## Министерство образования и науки РФ Федеральное государственное бюджетное образовательное учреждение высшего образования **АМУРСКИЙ ГОСУДАРСТВЕННЫЙ УНИВЕРСИТЕТ (ФГБОУ ВО «АмГУ»)**

## **МЕТОДЫ ПРИНЯТИЯ УПРАВЛЕНЧЕСКИХ РЕШЕНИЙ**

**сборник учебно-методических материалов**

для направления подготовки 38.03.02 – Менеджмент (набор 2016 г.)

Благовещенск, 2017

Печатается по решению редакционно-издательского совета экономического факультета Амурского государственного университета

Составитель: Рыбакова Л.В.

Методы принятия управленческих решений: сборник учебно-методических материалов для направления подготовки 38.03.02 (набор 2016 г.).- Благовещенск: Амурский гос.ун-т, 2017.- 39 с.

> ©Амурский государственный университет, 2017 © Кафедра экономики и менеджмента организации ©Рыбакова Л.В. составление

# СОДЕРЖАНИЕ

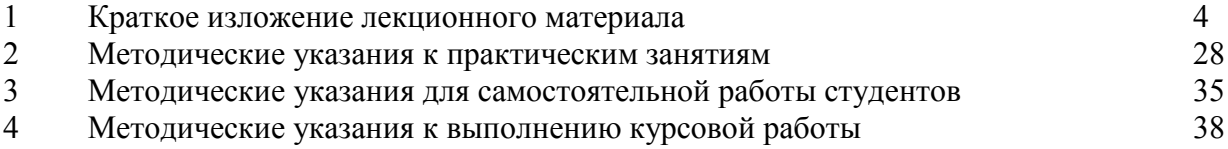

#### КРАТКОЕ ИЗЛОЖЕНИЕ ЛЕКЦИОННОГО МАТЕРИАЛА

### Тема 1 Основы теории принятия решений и исследования операций

Цель: ознакомиться сматериалом, рассматриваемым в рамках данной темы

Задачи: изучить теоретические и практические аспекты темы

План лекиии

1. Теория принятия решений, её сущность и назначение.

2. Основные понятия теории принятия решений.

3. Теория исследования операций и ее методы

Основные сведения:

Под целью в принятии решений будем понимать идеальное представление желаемого состояния или процесса, это конечный результат деятельности (целью не может быть процесс достижения результата).

Цели должны соответствовать требованиям:

быть достижимыми;

Формулировка цели не должна допускать неоднозначности в ее толковании;

Цели должны быть конкретными и измеримыми, т.е выражены показателями, которые позволяют определить насколько достигнута цель;

Цель должна быть позиционирована в иерархии целей;

Цель должна иметь определенный временной горизонт;

Цели должны быть совместимыми.

Если фактическое состояние не соответствует желаемому, то имеет место *проблема*. которую нало устранить. Лля разрешения проблемы разрабатываем план лействий. Выработка плана действий по устранению проблемы составляет сущность задачи разработки и принятия управленческих решений (РиПУР).

Следующее основное понятие - управленческая ситуация. Управленческая ситуация - это условие, с которым связана проблема.

Для описания и анализа проблемной ситуации необходима исходная информация.

В теории РиПР существует такое понятие как субъект. Субъектом всяких решений является лицо, принимающее решение (ЛПР). Для помощи ЛПР в сборе и анализе ситуации. формировании решений привлекается эксперт-специалист по решаемой проблеме.

Разработка и принятие решения происходит во времени, поэтому имеет место процесс РиПР. Этот процесс состоит из последовательности этапов и процедур, технологии, корорую мы будем рассматривать.

ПриРУР используется такое понятие как альтернативные варианты решения. т.е. возможные варианты решения, из числа которых следует выбрать наилучшее решение.

Наилучшее решение выбирается по какому-либо признаку (критерию).

Критерий выбора - это одно из основных понятий ТРиПУР, критерий - это показатель, с помощью которого можно адекватнто установить степень достижения цели, он должен бытьизмеримым. Критерий должен быть средством отражения предпочтения ЛПР по отношению к возможным альтернативам.

Конечным результатом процесса РиПУР является оптимальное решение. Решение называется оптимальным (наилучшим), если оно обеспечивает экстремум критерия выбора.

Эффективность УР как характеристика степени достижения цели. Решение тем эффективнее, чем выше степень лостижения цели, и ниже затраты на это.

Управленческое решение - социальное действие, выражающее потребности и интересы личности, коллектива, организации и т.д.

Управленческое решение - выбор из нескольких вариантов действий одного, являющегося наилучшим.

Управленческое решение - результата мыслительной деятельности ЛПР.

Управленческое решение - информационный продукт.

Тема 2Модели принятия решений.

Цель: ознакомиться сматериалом, рассматриваемым в рамках данной темы Задачи: изучить теоретические и практические аспекты темы

План лекиии

1. Модели процесса принятия решений Г. Саймона и Д. Марча, их значение в принятии решений

2. Моделирование бизнес-процессов и использование методов реорганизации бизнес-процессов в практической деятельности организаций

3. Возможности и ограничения применения количественных методов и моделей в принятии решений

Основные сведения:

Первой научной моделью была так называемая «рациональная» модель, основанная на представлении о неограниченных возможностях и способностях разума ЛПР (отсюда и название), т.е. сознательного процесса разработки и принятия решения.

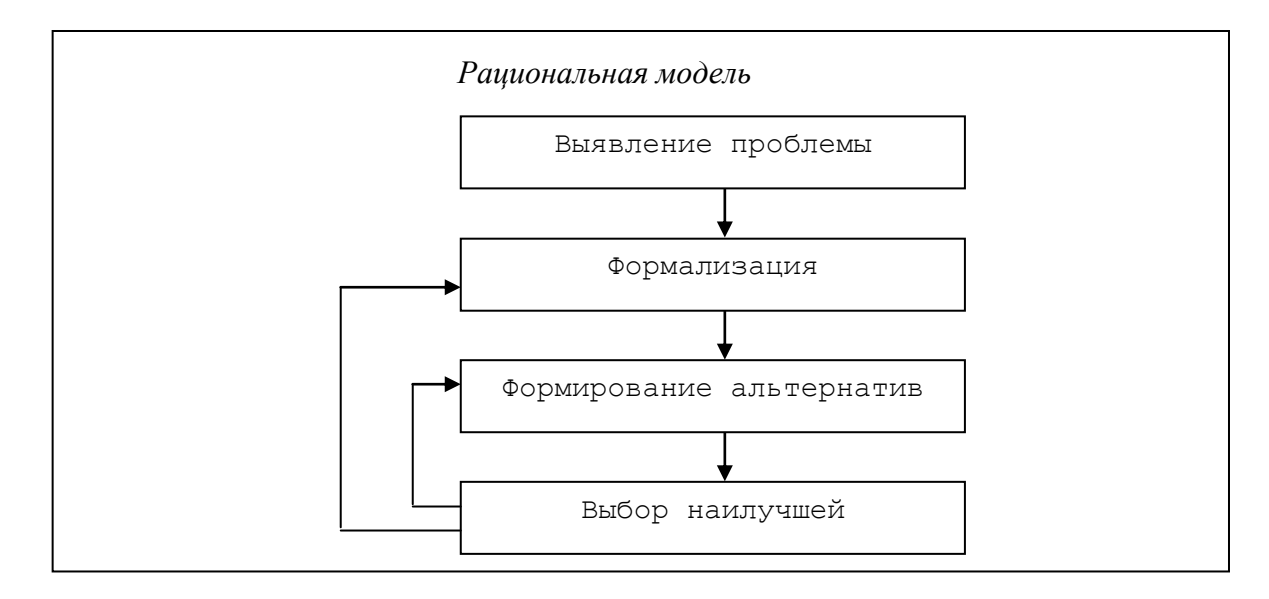

В рамках рациональной модели строится полное (исчерпывающее) множество выбирается оптимальная из них. Действительно, с позиции альтернатив  $\mathbf{M}$ математического анализа нет каких-либо оснований для отказа от анализа части альтернатив (ведь среди них-то как раз и может оказаться та самая оптимальная).

Гербертом Саймоном была прелложена модель ограниченной рациональности

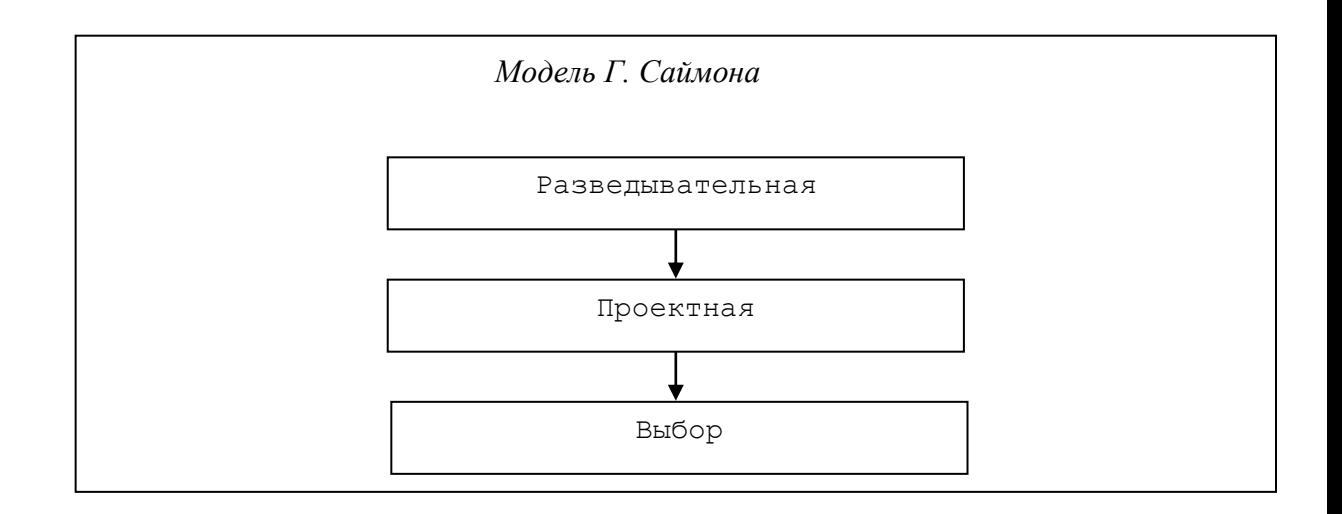

Основная заслуга Г. Саймонаи его исследователей состояла, однако, не в том, что были выделены три указанные стадии (в готовом виде эта схема, вероятно, представляется вполне очевидной). Главное состояло в том, что Г. Саймон, а затем Джеймс Марч подвергли серьезной критике модель процесса принятия решений, известную как «рациональная модель». Была выдвинута идея «ограниченной рациональности» и указано на три группы факторов, ограничивающих рациональность ППР: когнитивные, политические и организационные.

Когнитивные (или познавательные) факторы. Прежде всего, отметим, что существенно ограниченным ресурсом является внимание менеджера. Он не в состоянии участвовать во всех заседаниях, обсуждениях, находиться одновременно в различных местах и т.д. Ограничены интеллектуальные способности менеджера. Он в состоянии переработать только ограниченный объем информации, проанализировать ограниченное число альтернатив.

Политические факторы включают совокупность условий, в силу которых лицо, принимающее решение, может действовать не в соответствии с системой своих предпочтений. Исходным источником этих условий является то, что реально преследуемые любой организацией цели и реально совершаемые ею действия на самом деле являются результатом компромисса между противоречивыми интересами отдельных участников.

Организационные факторы.

Реальный процесс разработки и принятия решения зависит от многих организационных факторов: квалификация и мотивация ЛПР, организация технического, информационного обеспечения и других организационных факторов.

В своем отрицании ППР как рационального Джеймс Марч пошел еще дальше и выдвинул гипотезу, что принимаемые в организациях решения, как правило, вовсе не являются результатом какого-либо целенаправленного процесса. Эта гипотеза получила образное название «гипотеза мусорного бака».

Согласно этой гипотезе решение есть результат в достаточной мере случайного соединения задачи, возможных решений (способов действия) участников и объектов выбора, которые сбрасываются участниками ППР в «мусорный бак» по мере их появления.

Модель «мусорного бака» рассматривает 4 потока случайностей:

1)поток проблем, требующих решения;

2)поток управленческих решений;

3) поток ЛПР;

4)поток благоприятствующих обстоятельств.

Решение находится, если все 4 потока пересекаются в одной точке: ЛПР оказывается в «нужное время в нужном месте», где проблема встречается с решением и окружающие обстоятельства этому благоприятствуют.

Образное выражение «мусорный бак» можно понимать как:

- коллективный опыт ЛПР, хранящийся в архиве учреждения, организации;

- как «мусорная корзина» (компьтерноепониятие);

- как подсознательная база знаний ЛПР, т.е его интуиция.

Можно говорить о том, что на поверхности «мусорного бака» процесс принятия УР представляется случайным, мгновенным актом осознания найденного в подсознании врезультата определенной длительности процесса генерирования альтернатив и отбора оптимального решения.

## **Тема 3 Математические методы и модели**

*Цель:*ознакомиться сматериалом, рассматриваемым в рамках данной темы

*Задачи:* изучить теоретические и практические аспекты темы

#### План лекиии

1. Математические методы принятия решений в управлении операционной (производственной) деятельностью организаций

2. Методы моделирования бизнес-процессов

3. Моделирование рыночных и специфических рисков для принятия управленческих решений

Основные сведения:

 $\mathbf{1}$ Классификация математических методов

Аналитические - набор приёмов для выбора и точного исполнения правил и a) приёмов при РУР. Основаны на использовании в качестве моделей математических или логических зависимостей в виде формул, графиков, таблиц, статей уставных документов и законолательства страны.

Аналитические методы гарантируют высокую эффективность УР.

Статистические - набор приёмов для выбора и точного исполнения правил и b) приёмов при РУР. В качестве модели используется информация о прошлом(т.е. описательная); полученная в результате реальных действий или выработанных искусственно, путём статистического моделирования.

Статистические методы гарантируют среднюю эффективность УР.

Модели математического программирования в РУР  $\overline{2}$ 

Молели математического программирования  $(M\Pi p)$  $\frac{1}{2}$ частный случай аналитических, но отдельные, т.к. значимые. Модель включает систему формул и правил расчётов для нахождения условных экстремумов при анализе экономических и управленческих процессов, которые могут быть описаны в виде систем управления.

расчетов Процедура таких  $\mathbf{B}$ математике называется математическим программированием.

Таким образом, суть метода МПр в том, чтобы свести анализируемые процессы в систему неравенств и найти наиболее приемлемое для всех уравнений решение.

Пример:

Цель - совершенствовать внутренние коммуникации в отделе, где работает 20 человек.

Переменные для модели:

Х<sub>і</sub>- потребности и интересы людей

Х<sub>1</sub>- потребности в самовыражении

Х<sub>2</sub>- потребности в общении

Х<sub>3</sub>- потребность в любви

Х<sub>4</sub>- потребности в информации

Х<sub>5</sub>- потребность в знаниях

Х<sub>6</sub>- потребность в вере

Х<sub>7</sub>- потребность в управлении

Х<sub>8</sub>- потребность в творческом труде

Для систем математического программирования необходимо ещё коэффициенты при Хи правые части неравенства.

Коэффициенты обозначим а<sub>й</sub>, пусть они отражают приоритеты потребности Х<sub>і</sub>для iчеловека, первая часть b<sub>i</sub> достижимая i-человеком производительность труда, или время или другая величина.

Тогласистема

 $a_{11}x_1 + a_{12}x_2 + a_{13}x_3 + a_{14}x_4 + a_{15}x_5 + a_{16}x_6 + a_{17}x_7 + a_{18}x_8 = b_1$  $a_{21}x_1 + a_{22}x_2 + a_{23}x_3 + a_{24}x_4 + a_{25}x_5 + a_{26}x_6 + a_{27}x_7 + a_{28}x_8 = b_2$  $a_{201}x_1 + a_{202}x_2 + a_{203}x_3 + a_{204}x_4 + \ldots + a_{208}x_8 = b_{20}$ 

В управленческой деятельности часто встречаются ситуации, связанные с распределением ресурсов, т.е. сырья, оборудования, денежных средств, трудовых ресурсов и других между различными видами выпускаемой продукции.

## Тема 4 Методы сетевого планирования в принятии решений

Цель: ознакомиться сматериалом, рассматриваемым в рамках данной темы Задачи: изучить теоретические и практические аспекты темы

План лекиии

1. Возможности сетевого планирования при разработке, принятии и реализации хозяйственных решений.

2. Возможности сетевых методов в принятии решений с учетом рисков

3. Компьютерная реализация сетевых методов

Основные сведения:

Пример:

Исходные данные представлены в таблице:

Таблица – Порядок и сроки выполнения процесса привлечения молодых спениалистов

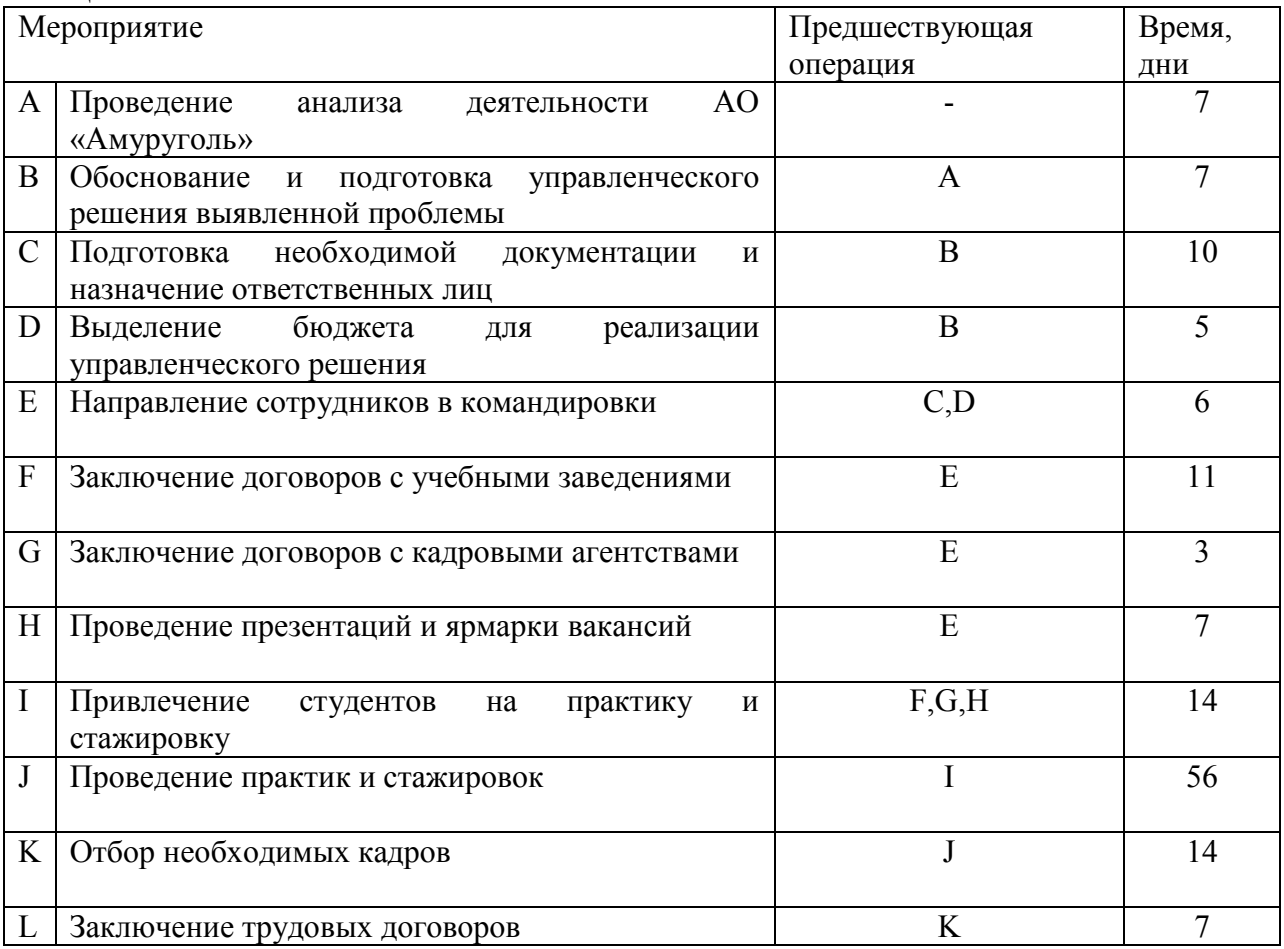

Следующим этапом составим сетевой граф.

Сетевой граф позволит:

- определить сроки выполнения работ;

- определить критический путь;

- выявить работы имеющие резерв времени.

На рисунке представлен сетевой граф, на котором указан критический

путь, проходящий через операции A, B, C, E, F, I, J, K, L. Эти работы лишены запаса времени и являются первоочередными. Длительность процесса привлечения молодых специалистов составит 132 дня. Мероприятия, имеющие резерв времени: D (5 дней), H (4 дня), G (8 дней).

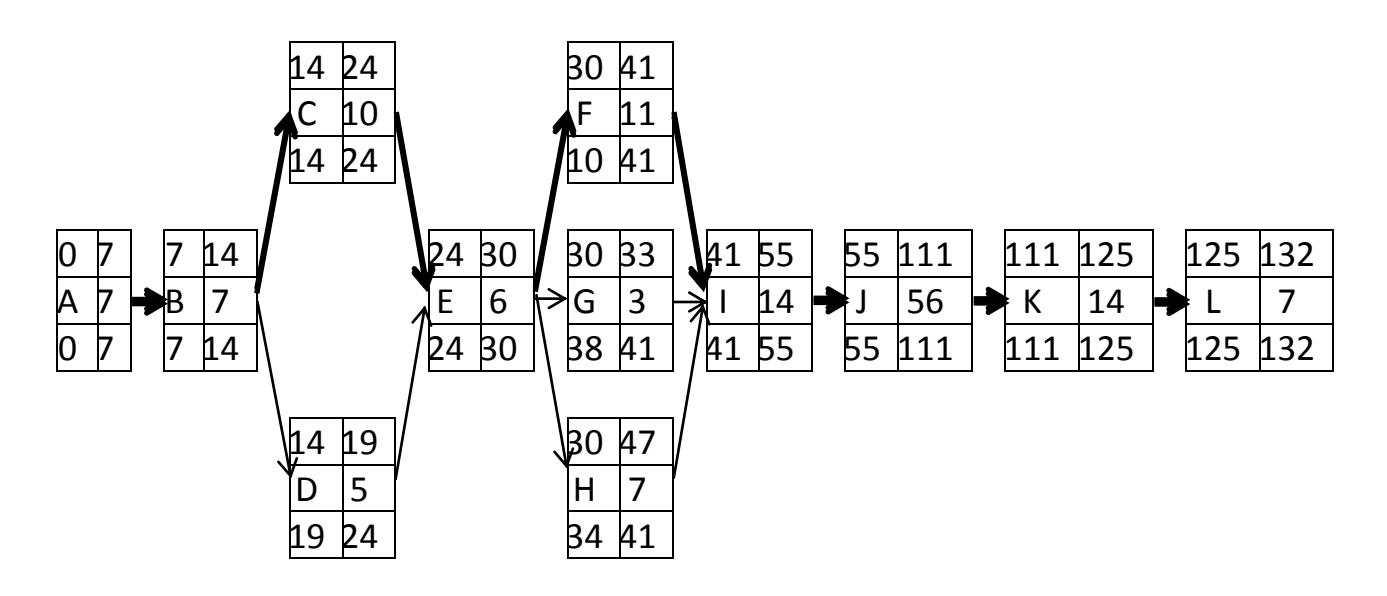

Рисунок – Сетевой граф

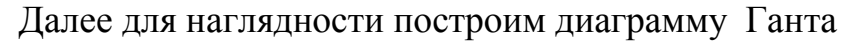

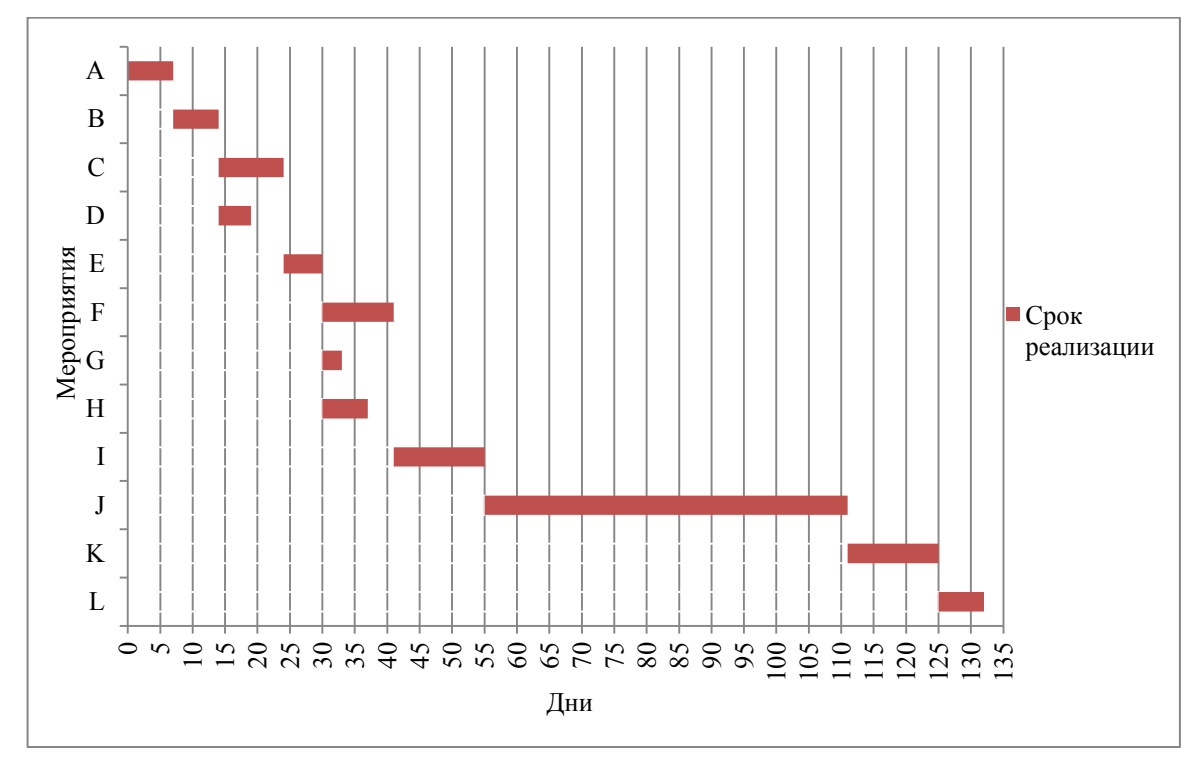

Рисунок – Диаграмма Ганта

Представленное в виде диаграммы Ганта расписание календарного рабочего плана, дает инструментальную возможность качественнее оценить

ресурсные составы и взаимосвязи работ. В конечном счёте, это уменьшает число последующих изменений в ходе реализации проектных мероприятий. А форма представления делает привязку задач по времени более наглядной.

разработанного управленческого При реализации решения He исключены затруднения или заминки. Вызвано это неопределенностью сроков выполнения операций. Чтобы оценить такой риск как невыполнение работ в срок и определить оптимальное время на выполнение всех работы, подвержены неопределенности. выделим работы. которые Зададим оптимистическое (а) и пессимистическое (b) время их выполнения, рассчитаем наиболее вероятное ожидаемое время. Для критических работ рассчитаем дисперсию.

Расчетные данные представлены в таблице. Таблина - Характеристика неопределенных операций

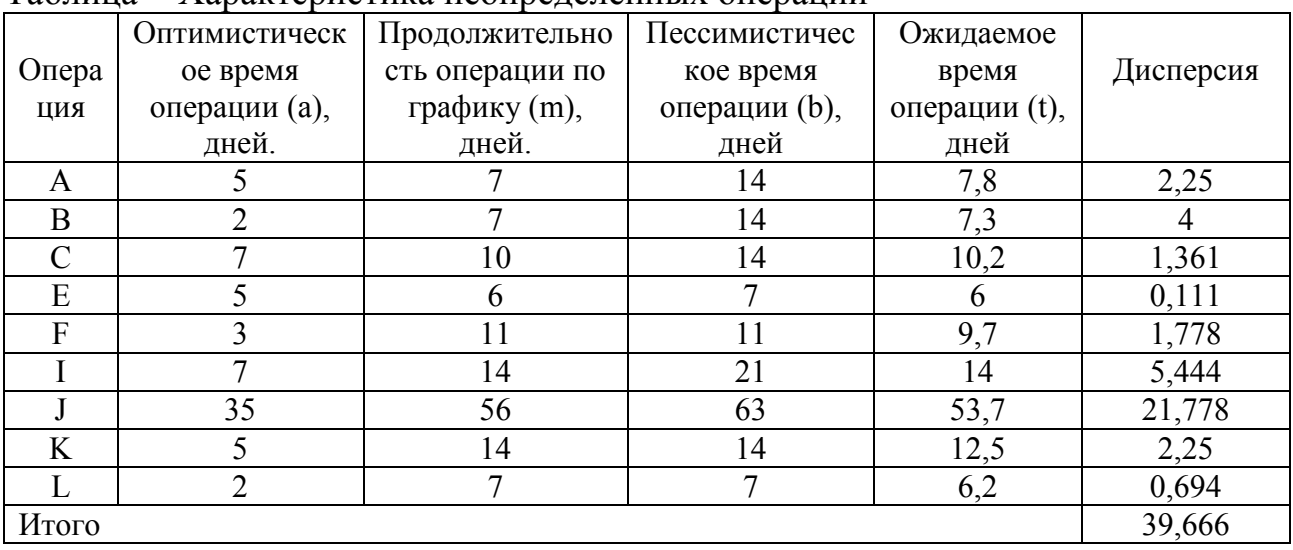

Ожидаемое время выполнения работ (t), находится по формуле (17):

$$
t = \frac{a + 4m + b}{6},\tag{17}
$$

Дисперсия рассчитывается по формуле (18):

$$
\sigma^2 = \left(\frac{b-a}{6}\right)^2,\tag{18}
$$

 $\sigma^2_{\text{o6m}} = \sum \sigma^2_{\text{\tiny Kpur}} = 39,666.$ Стандартное отклонение составляет:  $\sigma = \sqrt{\sigma^2} = 6.3$ 

Показатель дисперсии с стандартное отклонение характеризует степень разброса возможных значений продолжительности выполнения работ. Продолжительность реализации управленческого решения в соответствии с составляет 132 реализации ДНЯ, при неблагоприятных планом обстоятельствах продолжительность реализации управленческого решения

может увеличиться на 7 дней и составить 139 дней, при благоприятных условиях продолжительность может снизиться на 7 дней и составить 125 дней.

Вслед за этим необходимо рассчитать вероятность отклонения реальных сроков от расчетных по таблице нормального распределения и определить величину риска, соответствующего оптимальному сроку выполнения операции. Полученные значения приведены в таблице .

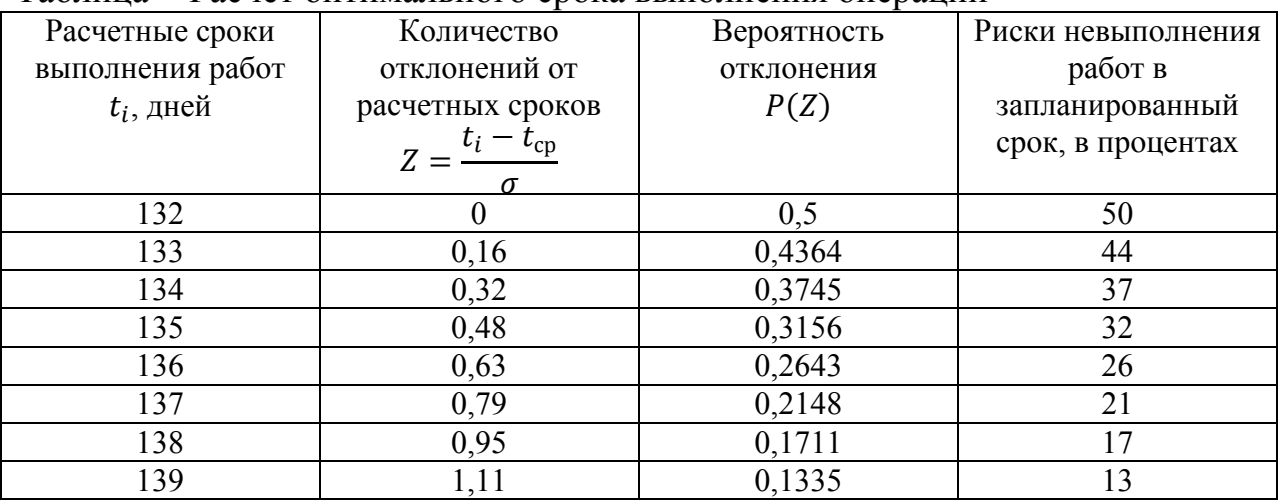

Таблица - Расчет оптимального срока выполнения операций

Наглядно оптимальный срок реализации всех мероприятий управленческого решения можно представить на графике рисков (рисунок). Данный график показывает вероятность выполнения всех этапов проекта на определенную дату.

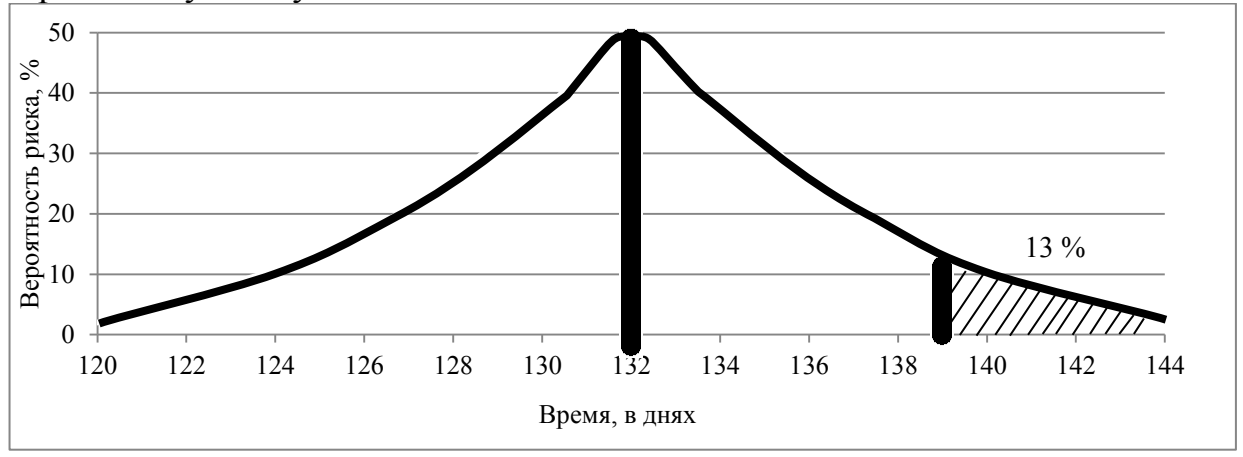

Рисунок – График рисков

На рисунке 17 видно, что выполнение всех намеченных работ в срок 132 дня (как получено на рисунке 15) имеет риск 50 %, в срок 139 дней выполнение всех работ возможно с вероятностью в 87 %, риск превысить запланированные временные рамки составляет всего 13 %.

## **Тема 5 Имитационное моделирование**

*Цель:*ознакомиться сматериалом, рассматриваемым в рамках данной темы

Задачи: изучить теоретические и практические аспекты темы План лекиии

1. Возможности имитационного моделирования в принятии решений

2. Метод Монте-Карло в имитационном моделировании

3. Имитационное моделирование бизнес-процессов

Основные сведения:

Имитационное моделирование используется в случаях, когда применение математических аналитических моделей неадекватно или является слишком сложным.

Хотя методы имитационного моделирования не слишком элегантны, они являются осень гибкими и мощными в применении. Они воспроизводят (имитируют) процесс функционирования системы. Эта система может включать как детерминированные (t), так и стохастические (s) переменные.

Существуют различные методы для имитационного моделирования. Один из самых распространенных - метод Монте-Карло. В данном методе всем переменным присваиваются дискретные значения, даже если на самом деле эти переменные являются непрерывными. Например, переменная времени может подразделяться на интервалы в минутах, в часах, в днях, в зависимости от моделируемой системы.

Затем рассматриваются вероятности каждого значения, а в отборе значений переменных из распределения вероятностей используются случайные числа. С помошью описанной процедуры генерируются ряды значений переменных, которые являются основой для построения имитационной модели.

Построение имитационной модели рассмотрим на примере.

Пусть стоит задача оценить затраты времени на проведение обследования общественного мнения по интересующему ЛПР вопросу, т.е. затрат времени на анкетирование. Отчего будут зависеть затраты времени в таком случае?

От каких факторов?

Необходимо набрать, например, 100 анкет, или 10.

Общее время будет зависеть от:

- Продолжительности одного интервьюирования;
- Желания респондента дать интервью;

А если опрашивать случайных прохожих, то

Времени ожидания прохожего и т.д.  $\mathbf{r}$ 

Т.е. все факторы - случайные величины и стохастические.

Как построить модель, показывающую зависимость длительности проведения опроса от влияющих на это переменных, если все они не определимы?

Проведение реального эксперимента – дорого, да и цель стоит – предварительно оценить затраты. Тогда остается одно - имитировать эксперимент.

Для этого необходимо:

1) Определиться с переменными.

2) С рядами значений переменных.

3) Построить модель.

Рассмотрим подробнее:

1) Переменные:

Зависимые - общее время на опрос анкетируемых.

Не зависимые - Сколько? Какие?

Злесь необходимо проанализировать ситуацию.

Чтобы осуществить анкетирование. необходимо останавливать прохожих. спрашивать об их желании дать интервью, и в случае если они согласятся - задать вопрос.

Тогда переменными будут следующие величины:

1. Так как прохожих придется ждать некоторое время, то в качестве переменной возьмем величину интервала между последовательными моментами появления прохожих  $-\mathbf{X}_1$ 

2. Желание прохожих дать интервью -  $x_2$ 

3. Продолжительность самого интервью - х<sub>3</sub>

Имитационная модель тогда должна отражать процесс остановки прохожего и его возможное интервьюирование.

Проблема состоит в том, как сгенерировать исходные данные, т.е.:

2) Ряды значений переменных

а) Сначала следует определиться с тем, какие дискретные значения можно исследовать (т.е. возможные значения переменных), приблизительно, исходя из предыдущего опыта, анализа априорной информации.

В нашем случае:

 $X_1$  – интервал между появлениями прохожих: 0, 1, 2, 3, 4, 5 мин.

 $X_2$  – да, нет

 $X_3$  – продолжительность интервью: 2, 4, 6.

б) Оценить вероятность каждого дискретного значения переменных любым способом, например, эмпирически: 100 прохожих «опросить» и посчитать вероятность.

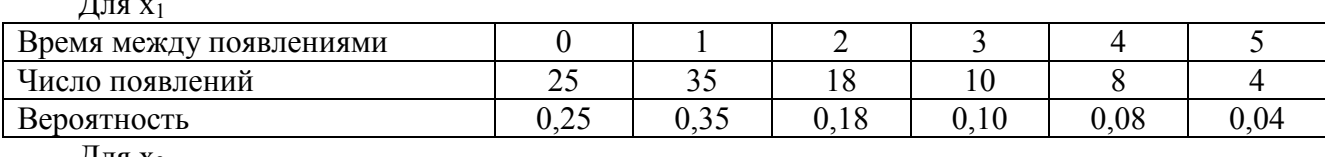

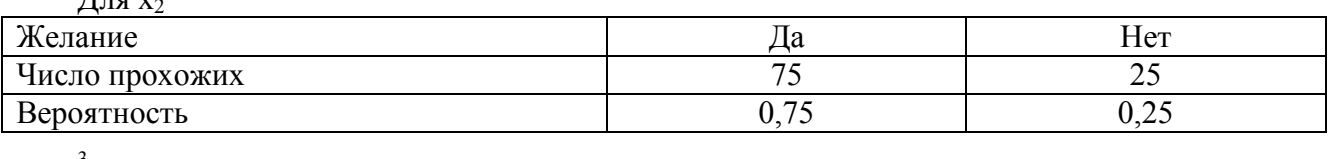

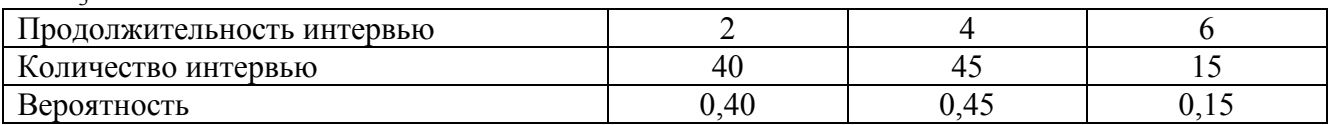

в) Сгенерировать ряды значений для каждой переменной (это и есть суть имитации).

В методе Монте-Карло предлагается использовать таблицу случайных чисел.

Таблица случайных чисел содержит в себе ряды чисел от 0 до 99, сформированные случайным образом.

Для имитационной модели из таблицы выбирают числа собственные значения вероятностей, например, вероятность 0,25 - число от 0 до 25.

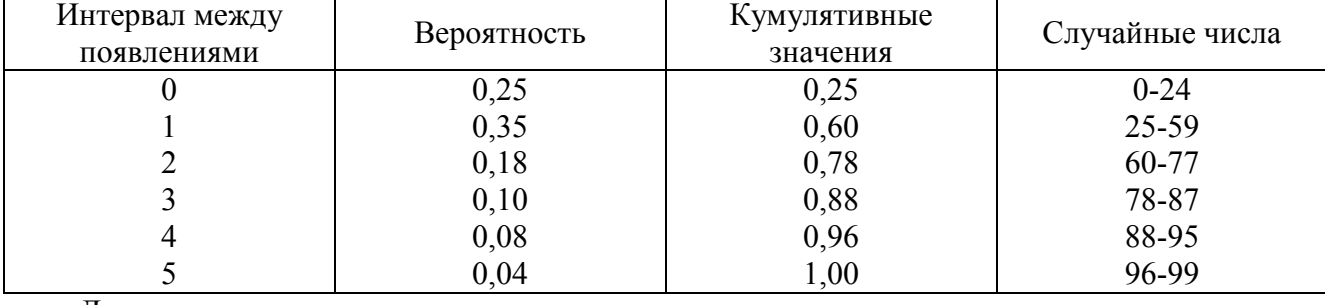

Лля нашей залачи определим диапазон случайных чисел для х1.

 $\prod$ ля х<sub>2</sub>

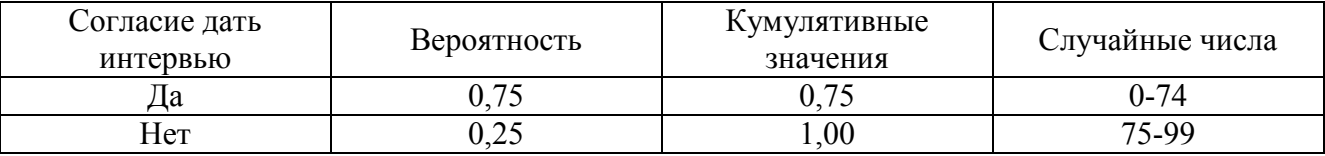

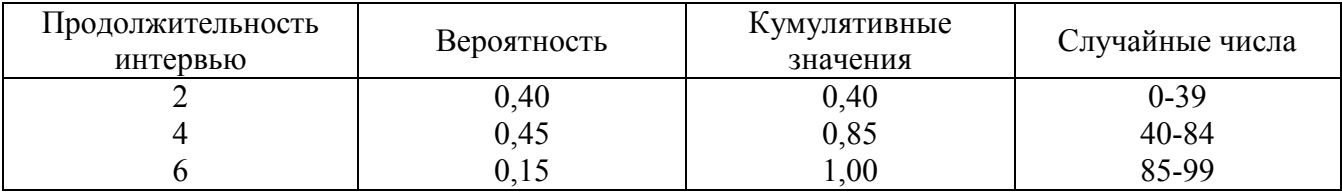

Теперь можем моделировать процесс опроса. Условимся что интервьюер – один. Тогда модель будет строиться так.

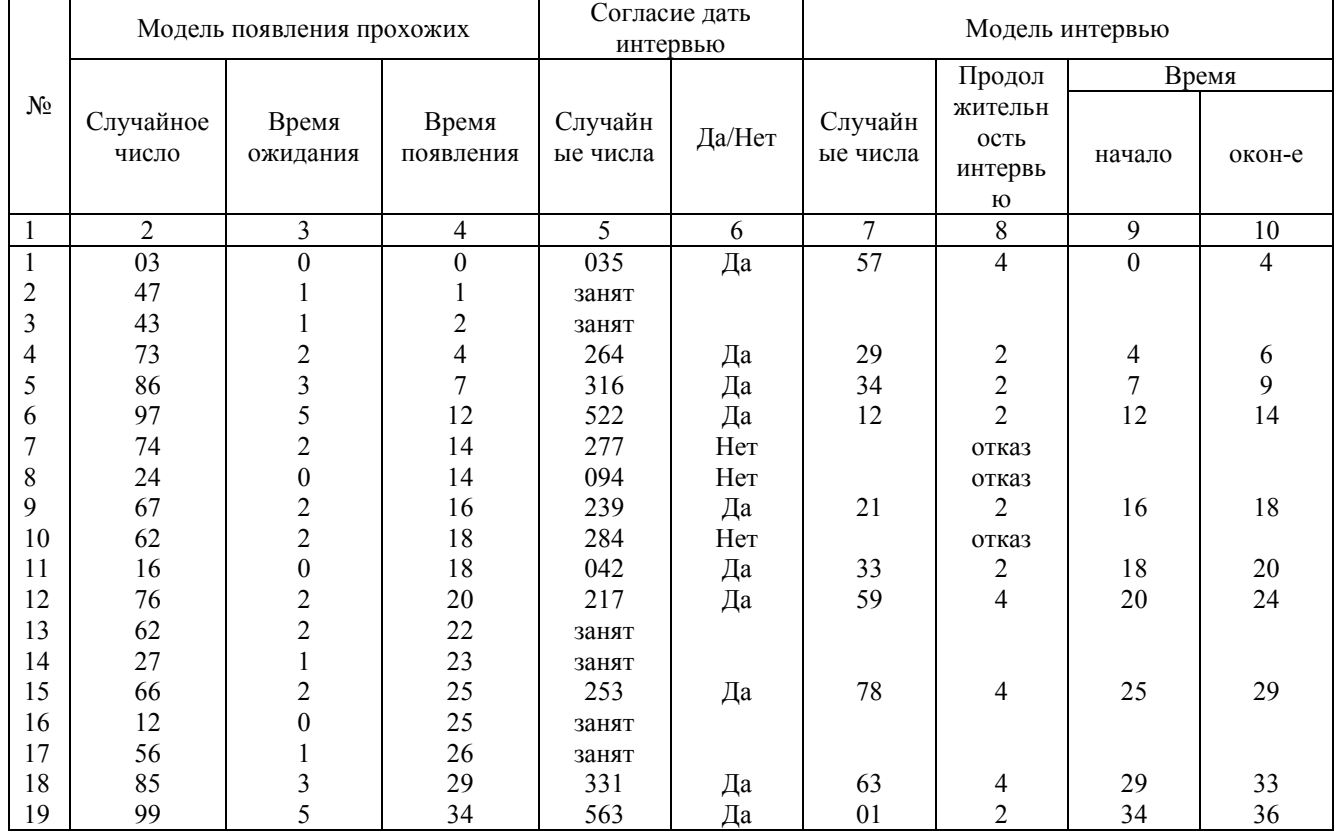

10 интервью набрано, 36 минут потребовалось

Кроме того результата, что получили 36 минут, имитационная модель позволяет сделать и другие выводы.

- Какая часть времени затрачена на интервью непосредственно? 28 минут (сумма по столбцу 8).

- Среднюю продолжительность одного интервью.  $28/10 = 2.8$  минуты.

- Какую часть времени простоял в бездействии интервьюер.  $36 28 = 8$  минут.
- Сколько человек прошли мимо него 19 человек.
- Сколько человек прошли мимо него пока он был занят 6 человек.
- Сколько отказались дать интервью 3 человека.
- Сколько согласились 10 человек.

Мы рассмотрели совсем простой случай. Но если говорить о имитационном моделировании, надо смотреть шире.

Давайте введём в модель второго интервьюера. Тогда не будет случаев, когда интервьюер занят.

Но возникнут ситуации, когда оба свободны, кто должен подойти к прохожему первым?

Условимся, что первого прохожего всегда берет на себя первый интервьюер. Модель в этом случае представлена следующим образом.

Моделирование процесса проведения 10 интервью двумя интервьюерами.

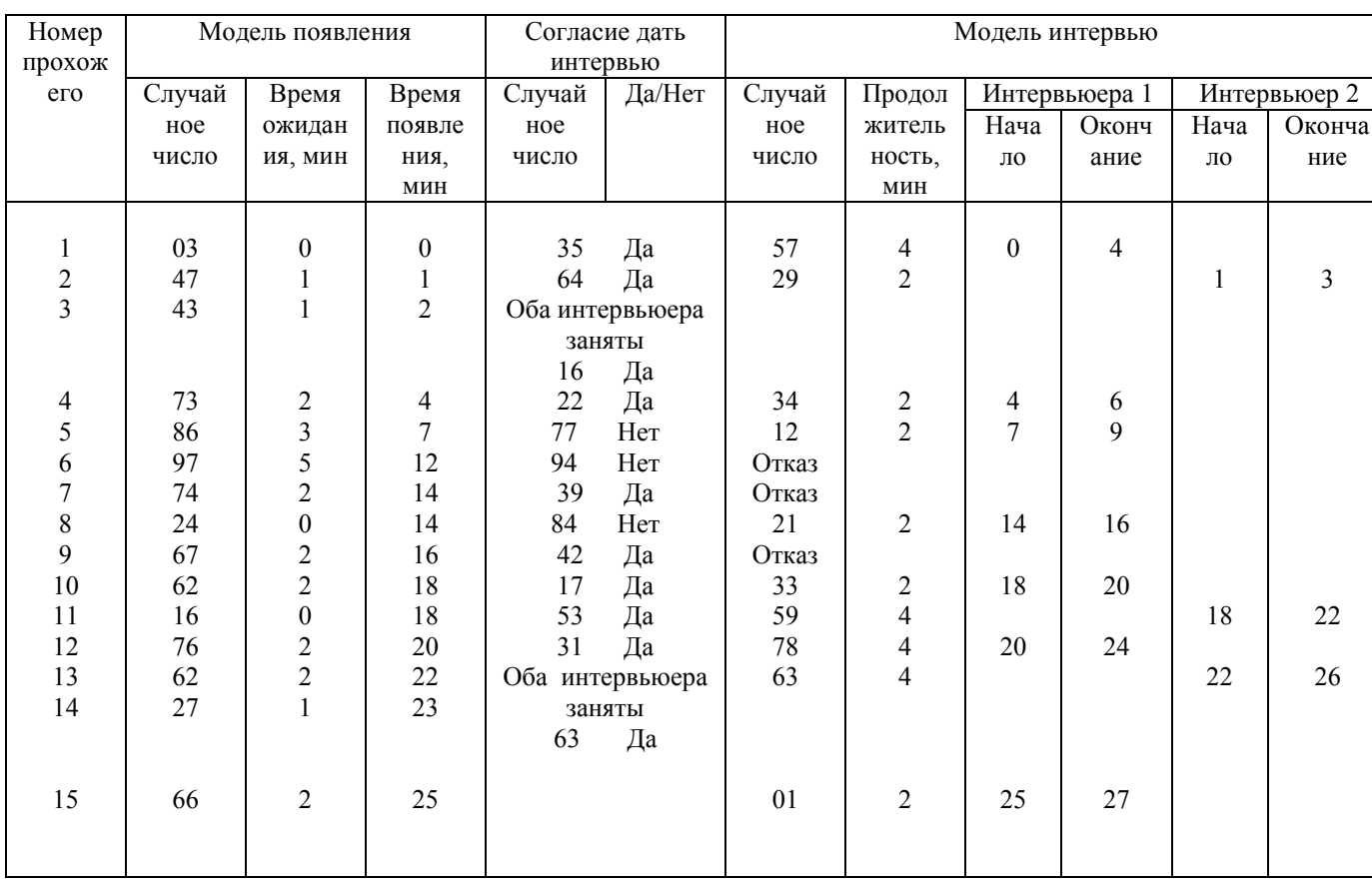

10 интервью набрано, потребовалось 27 минут.

Имитационное моделирование может применяться на различных этапах РУР: на этапе анализа ситуации в условиях недостатка информации, прогнозирования исходов альтернатив в условиях неопределенности, при разработке механизма реализации и оценке ожидаемой эффективности решения.

#### **Тема 6 Методы и модели линейного программирования**

*Цель:*ознакомиться сматериалом, рассматриваемым в рамках данной темы

*Задачи:* изучить теоретические и практические аспекты темы

*План лекции*

1.Методы линейного программирования в управлении операционной (производственной) деятельностью организаций

2.Суть формализованного представления модели линейного программирования

3. Назначение и содержание методов линейного программирования, их применение в *Основные сведения:*

Методы ЛП предложены Л.В. Канторовичем, за разработку которых 1970 г. Канторович Л.В. удостоен нобелевской премии в области экономики.

Метод ЛП содержит следующие этапы:

1) Математическая формализация рассматриваемой ситуации. Это означает, что нужно идентифицировать переменные и цель задачи. Затем с помощью этих переменных цель и ограничения на ресурсы описываются в форме линейных соотношений. Причем каждой переменной присваивается некоторое значение.

2) Решение задачи каким-либо из методов ЛП. При этом рассматриваются все допустимые решения и выбирается одно оптимальное решение, соответствующее экстремуму цели (max или min), в зависимости от физического смысла целевой функции (Прибыли-max, Затраты-min).

 $3)$ Когда оптимальное решение получено, производится его оценка, т.е. анализ решения на чувствительность, или оценка того, какие изменения включенных в модель параметров могут повлиять на полученное решение.

#### Методика решения:

Если задача ЛП имеет две переменные, то она может быть решена графически (геометрически). Если переменных больше, чем две, то задача решается симплексметолом.

Графическое решение:

1) Определить на плоскости область удовлетворяющую каждому из ограничений.

 $(2)$ Определить область, удовлетворяющую одновременно всем ограничениям.

 $3)$ Отыскать на построенном графике оптимальную точку. Определить ее координаты и соответствующие значения целевой функции.

## Пример:

Фирма производит 2 вида продукции. Она может продать всю продукцию (т.е. ограничений по сбыту нет), но объем производства ограничен количеством основного вида сырью и производственной мощностью имеющегося оборудования: для производства единицы продукции А потребуется 0,02 ч. работы оборудования, а для В -0.04 ч. Расход основного вида сырья составляет 0.01 кг и 0.04 кг, на единицу продукции А и В соответственно. В распоряжении фирмы ежедневно имеется 24 часа времени работы и 16 кг основного вида сырья. Доход фирмы составляет 0,10 руб. за единицу продукции А и 0,30 руб. - В. Сколько продукции каждого вида следует производить ежедневно для того, чтобы получить максимальный доход (ежедневный)?

Формализуем залачу:

В качестве искомых переменных примем количество каждого вида продукции, выпускаемого ежедневно:

для  $A - x_1$ ;

 $B - x_2$ .

Цель состоит в максимизации дохода. Выразим это через целевую функцию:

 $\Pi$ =0,10x<sub>1</sub>+0,30x<sub>2</sub> $\rightarrow$ Max

Выразим ограничения через переменные. Существуют следующие ограничения:

1) Время работы оборудования:

 $0.02x_1+0.04x_2 \leq 24$  ч/день.

2) Основной вид сырья:

 $0.01x_1+0.04x_2 \le 16$  кг/лень.

Других ограничений нет, но надо указать, что  $x_1$  и  $x_2 \ge 0$ . Модель готова. На практике существуют другие, более сложные модели.

Рассмотрим сначала графический метод на примере данной задачи:

Проводим прямые, описывающие ограничения:

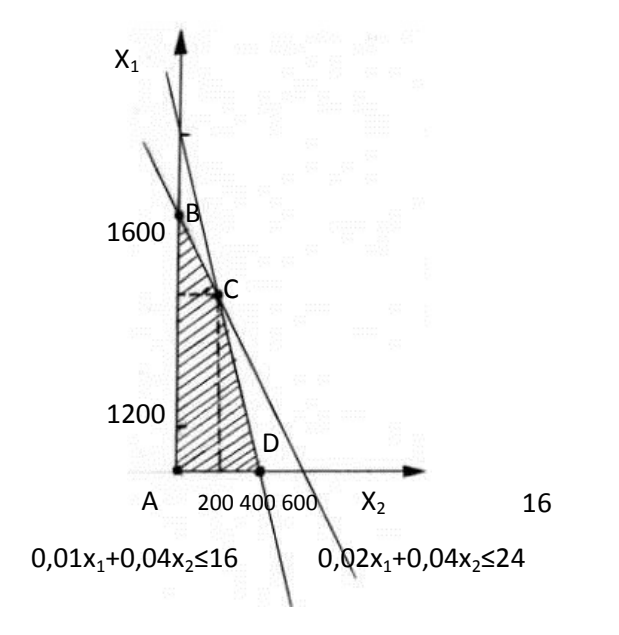

Оптимальная точка С  $\{200;800\}$ , тогда  $\Pi$ =0.1 $\cdot$ 800+0.3 $\cdot$ 200=140  $\Pi = 140$ 

Проверим решение алгебраически: Решение из системы:  $[0.02x_1+0.04x_2=24(1)$  вычтем (2)  $[0.01x_1+0.04x_2=16(2)$   $\mu$ 3 (1);

Получаем:  $0,01x_1=8;$ 

 $x_1 = 800$ .

Подставим в любое уравнение  $x_1$  и получим, что  $x_2$ =200.

Итак, решение получено. Дляполучение максимального дохода, а именно 140 руб., необходимо производить 800 изделий продукции первого вида и 200 изделий – второго вила

Кроме этого вывода можно сказать, как использованы ресурсы: полностью или нет. Подставим в неравенства х<sub>1</sub>и х<sub>2</sub>:

 $0.02 \cdot 800 + 0.04 \cdot 200 \leq 24$ 

 $16+8<24$ 

24=24=> ресурсы использованы полностью.

В противном случае, остаток - остаточная переменная (разность между левой и правой частью соответствующего ограничения, физический смысл которой определяется физическим смыслом ограничения и знаком в неравенстве.

Анализ получаемого результата может быть продолжен, анализ чувствительности решения на изменение ограничений или любой переменной из модели.

Симплекс-метод решения ЗЛП.

Для решения данным методом ЗЛП приводятся к каноническому ВИДУ (стандартному):

 $\left(1\right)$ этап: целевая функция устремить к минимуму.

(в задаче на max следует поменять знаки в целевой функции и устремить ее к min).

этап: неравенства заменяются на равенства при этом вводятся 2) новые переменные по числу неравенств. Эти переменные называются базисными, в отличие от имевшихся которые называются независимыми.

3) этап: выбирается опорный элемент из матрицы коэффициент. Относительно опорного элемента определяется базисное решение и пересчитывается целевая функция. Если в целевой функции все коэффициенты положительны при поиске минимума, то найденное базисное решение является оптимальным. Если в целевой функции не все коэффициенты положительны, то выбираем новый опорный элемент и цикл повторяется до тех пор, пока не будет найдено оптимальное решение.

Пример:

$$
\mathbf{f}=(x_1, x_2)=5x_1+3x_2 \rightarrow \max
$$
\n0,5x<sub>1</sub>+0,25x<sub>2</sub>  $\leq 40$ \n0,4x<sub>1</sub>+0,3x<sub>2</sub>  $\leq 36$ \n0,2x<sub>1</sub>+0,4x<sub>2</sub>  $\leq 36$ 

 $x_1>0$  $x_2>0$ 

Приведем ее к каноническому виду:  $f^*=-f=-5x_1-3x_2 \rightarrow min$  $x_3+0.5x_1+0.25x_2=40$  $x_4+0.4x_1+0.3x_2=36$  $x_5+0.2x_1+0.4x_2=36$  $\dot{x} > 0$ :  $=1.5$ 

Если бы целевая функция была с положительными коэффициентами, то решение было бы найдено, и оно было бы таким:  $x_1=x_2=x_3=x_4=x_5=0$ , однако в данном случае необходимо выбрать опорный элемент. При какой переменной: х<sub>1</sub> или х<sub>2</sub>?

При той, которая в целевой функции имеет знак минус. В данном случае и х<sub>1</sub> и х<sub>2</sub> со знаком минус, поэтому при любой переменной, чаще при той, коэффициент которой имеет большее значение.

Для примера возьмем х<sub>1</sub>, т.е. столбец при х<sub>1</sub>.

Из какого равенства, т.е. из какой строки выберем опорный элемент? Из той строки, в которой коэффициент при х<sub>1</sub> положительный (если бы все коэффициенты были отрицательными, то не было бы экстремума). В нашем случае все коэффициенты положительны, поэтому делим свободный член уравнения на коэффициент при х<sub>1</sub> для каждого равенства:

$$
40/0,5=80
$$
  

$$
36/0,4=90
$$
  

$$
36/0,2=180
$$

отмечаем наименьшее из полученных значений, это 80, следовательно опорным элементом будет коэффициент при х<sub>1</sub> в первом уравнении т.е. 0,5.

Далее переменную х<sub>1</sub> переводят в базисные, а х<sub>3</sub> переводят в независимые. Уравнение запишется в такой форме (разделив на 0.5):

 $x_1+1/0.5x_3+0.25/0.5x_2=40/0.5$ 

T.e.

 $x_1+2x_3+0.5x_2=80$ 

после чего 2-е и 3-е неравенства с переменными х<sub>4</sub>, х<sub>5</sub> переписываются следующим образом (вместо  $x_1$  в них подставляется  $x_1 = 80-2x_3-0.5x_2$ ):

```
x_4+0.4(80-2x_3-0.5x_2)+0.3x_2=36или
x_4 - 0.8x_3 + 0.1x_2 = 4аналогично
x_5+0,2(80-2x_3-0,5x_2)+0,4x_2=36ипи
x_5 - 0.4x_3 + 0.3x_2 = 20получим новую систему:
```

$$
\begin{cases}\nx_1+2x_3+0,5x_2=80 \\
x_4-0,8x_3+0,1x_2=4 \\
x_5-0,4x_3+0,3x_2=20\n\end{cases}
$$

 $\overline{a}$ 

пересчитываем целевую функцию:

 $f^* = -5x_1 - 3x_2 = -5(80 - 2x_3 - 0.5x_2) - 3x_2 = -400 + 10x_3 - 2.5x_2$ 

т.е.  $f^*=10x_3-2,5x_2=400$  (если бы в  $f^*$  все коэффициенты были положительны, то оптимальное значение было бы найдено)

соответствующее ей базисное решение:

 $x_1 = 80$  $x_2=0$  $x_3=0$ 

- $x_4=4$
- $x_5=20$

т.к. min целевой функции еще не найден, то следующий этап -новый цикл.

В целевой функции отрицательным является коэффициент при х<sub>2</sub>, поэтому независимую переменную х<sub>2</sub> переводим в базисные, т.е. делим:

$$
80/0,5=160\n\n4/0,1=40\n\n20/0,3=60
$$

отмечаем наименьшее значение, 40, т.е. 2-ое уравнение; во втором уравнении базисной переменной была х<sub>4</sub>, ее переводим в независимые и соответственно опорный элемент выбираем во втором уравнении при  $x_2$ , т.е. 0,1.

Делим второе уравнение (т.к. оно содержит опорный элемент) на 0,1 и запишем в виле:

 $0.1/0.1x_2 - 0.8/0.1x_3 + 1/0.1x_4 = 4/0.1$  $x_2-8x_3+10x_4=40,$ отсюда  $x_2=40+8x_3-10x_4$ , подставляем х2 в 1-ое и 3-ье уравнение и f<sup>\*</sup>. Получим:  $x_2-8x_3+10x_4=40$  $x_1-6x_3+5x_4=60$  $x_5 - 0$ ,  $16x_3 - 0$ ,  $3x_4 = 8$  $f^* = -420 + 20x_3 + 5x_4$ ,  $20x_3 + 5x_4 = 420$ , Все коэффициенты в  $f^*$  положительны, следовательно minf\*найден при  $x_3=0$ ,  $x_4=0$ ; остальные базисные значения получают из уравнений. $x_1$ =60,  $x_2$ =40,  $x_5$ =8  $f^* = 420$ .

Таким образом, найлено оптимальное решение, обеспечивающее максимальное значение целевой функции.

#### Тема 7 Транспортная задача и задача о назначениях в теории принятия решений

Цель: ознакомиться сматериалом, рассматриваемым в рамках данной темы Задачи: изучить теоретические и практические аспекты темы План лекиии

1. Возможности транспортной модели в разработке управленческих решений.

2. Задача о назначениях как частный случай транспортной задачи

3. Методы решения транспортной задачи

#### Основные сведения:

Транспортная задача связана с распределением товаров между поставщиками (находящихся в пунктах производства) и потребителями (находящихся в пунктах назначения). Задача должна быть решена так, чтобы общая стоимость этого распределения была минимальной.

Решить задачу можно методом ЛП,можно по специальному для транспортной задачи алгоритму метода минимальной стоимости перевозок.

Пример: предприятие А и В одной фирмы приобретает тару для своей продукции у 2 поставщиков P и Q. Потребности А в таре – 5000 бутылок, В в таре - 3500 бутылок.

Поставщик P может поставить max – 7500 бутылок,

Q может поставить - 4000 бутылок.

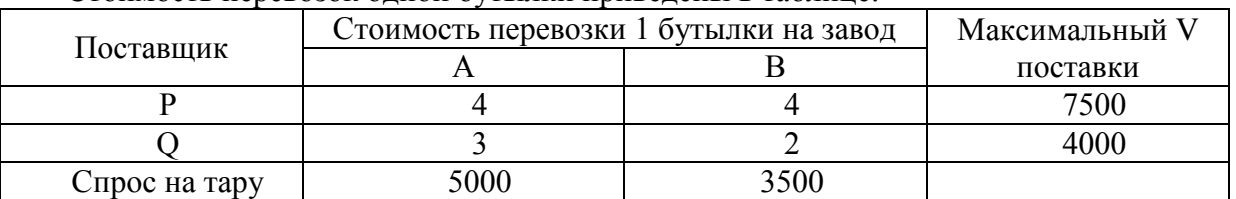

Стоимость перевозок одной бутылки приведены в таблице:

Как организовать доставку тары на заводы, чтобы общая стоимость перевозки была максимальной?

Формализуем ситуацию:

Пусть Р поставляет  $X_1$  бутылок для завода А,

Х<sub>2</sub> бутылок для завода В.

Тогда оставшиеся  $(5000 - X_1)$  поставляет Q для A,

 $(3500 - X_2)$  поставляет Q для В.

Tогда F = 4  $X_1+4X_2+3(5000-X_1)+2(3500-X_2) \rightarrow min.$ 

или  $F = X_1 + 2X_2 + 22000$ 

Ограничения:

Поставка из Р $X_1+X_2 \le 7500$ 

 $\text{M3 O } (5000 - \text{X}_1) + (3500 - \text{X}_2) \leq 4000$ 

 $X_i \geq 0$ 

Можно решить симплекс-методом, можно по алгоритму метода минимальной стоимости:

- 1) Выбираем минимальную стоимость, удовлетворяющую потребность;
- 2) Корректируем оставшиеся объемы предложения и спроса;

3) Снова.

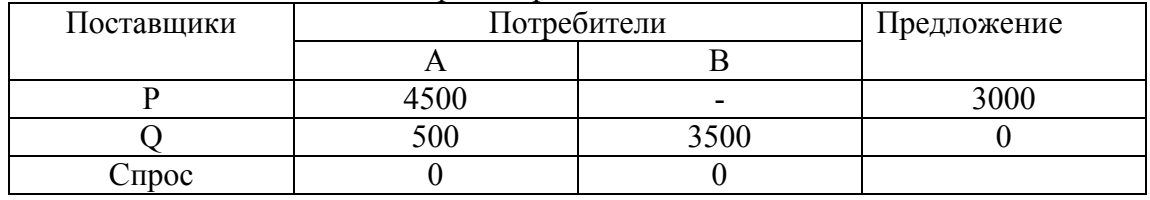

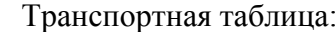

Корректируем оставшиеся значения спроса и предложения. Процедуру повторяем до тех пор, пока не будет удовлетворен спрос всех потребителей.

Считаем издержки, принимаем решение

**Задача о назначениях** – частный случай транспортной задачи, когда число пунктов производства = числу пунктов назначения.

Задача может быть решена методом ЛП по алгоритму решения транспортной задачи или по Венгерскому методу для задачи о назначениях.

Пример:

Предприятие обеспечивает 4 потребителей, имея 4 базы, складские помещения которых достаточны для того, чтобы вместить потребность любого потребителя. Известно расстояние между каждой базой и каждым потребителем.

Как организовать сбыт продукции длительность транспортировки и затраты были минимальны?

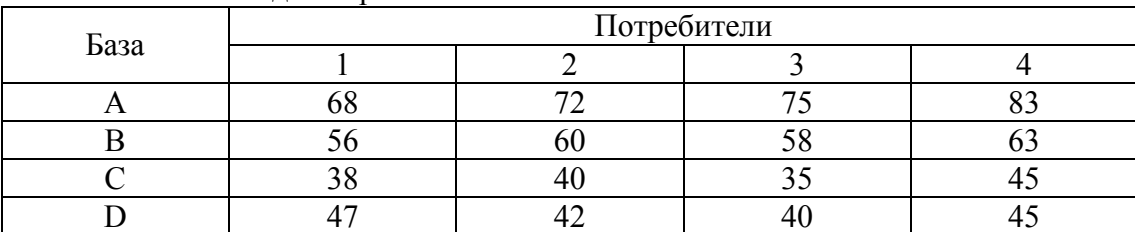

Расстояние от баз ло потребителей

Решаем Венгерским методом.

### Тема 8 Принятие решений в условиях неопределенности и риска

Цель: ознакомиться сматериалом, рассматриваемым в рамках данной темы Задачи: изучить теоретические и практические аспекты темы План лекиии

1. Принятие решений в условиях неопределенности и риска.

2. Возможности количественной оценки риска.

3. Методы оценки риска

Основные сведения:

Неопределенность, неопределенный трактуются в словаре С.И. Ожегова как не вполне отчетливый, неточный, неясный или как уклончивый ответ. Там же риск определяется как возможность опасности, неудачи. Хотя риск может привести и к удачам, мы будем рассматривать риск в контексте приведенного определения.

Неопределенность проявляется в параметрах информации на всех стадиях ее обработки. Неопределенность трудно измеряется, обычно ее оценивают качественно, типа больше или меньше, выше или ниже. Редко она оценивается в процентах, например, неопределенность информации составляет 30%, неопределенность разработанного решения составляет  $10\%$  (при этом допускается большой разброс, например,  $\pm$  10, т.е. диапазон 0-20% считается приемлемым).

Обычно неопределенность связывают с разработкой УР, а риск — с реализацией УР, т.е. с результатами.

Неопределенности — основная причина появления рисков. Поэтому уменьшение объема неопределенностей, вызывающих риски потерь, составляет важную задачу руководителя.

Неопределенность рассматривается как явление и как процесс. Такое разделение позволяет применять разные методики дляуменьшения общей неопределенности в деятельности руководителя. Как явление неопределенность - это набор нечетких или размытых ситуаций, взаимоисключающей или недостаточной информации. К явлению относятся и форс-мажорные события, которые могут возникнуть помимо воли и сознания конкретногоработника и изменить намеченный ход событий. Например, движение земной коры неожиданно вызвало оседание Фундамента нового здания и поэтому досрочную сдачу объекта пришлось отложить. Как процесс неопределенность — это деятельность некомпетентного работника, принимающего ошибочные решения. Например, диспетчер аэропорта, рассчитывая коридор для посадки прибывающего самолета, не учел все параметры воздушного бассейна, и траектории движения самолета, в результате чего самолет был вынужден приземлиться в поле за посадочной полосой.

Снижение уровня неопределенности в процессе принятия решения - это одна из основных проблем при разработке управленческого решения.

Неопределенность, присутствующая при принятии управленческого решения, предопределяет степень риска, с которым принимается управленческое решение.

Однако риском можно и нужно управлять. Управлять риском - это значит, правильно спрогнозировать наступление рискового события и принять соответствующие меры с целью снижения степени риска.

Эффективному управлению риском способствует знание природы и характера прогнозируемого риска, в частности, классификация

Неопределенность ситуации принятия решения, в том числе и в бизнесе, объясняется такими причинами, как отсутствие достаточно полной информации, возникновением случайных факторов, противодействием конкурентов и т.д. Чем выше неопределенность, тем выше степень риска.

Если ситуации принятия решения или их элементы повторяются и можно определить вероятность возникновения того или иного исхода, то можно рассчитать наиболее вероятный результат принятого управленческого решения.

Если с вероятностью 0,7 при благоприятном ходе событий вложенные деньги могут принести прибыль в размере 2 млн. рублей, а при неблагоприятном - с вероятностью 0,3 принести убытки в размере 0,6 млн. рублей, то наиболее ожидаемым результатом принятого решения является

1.58 млн.руб. = 0.7  $*$  2 млн.руб. + 0.3  $*$  0.6 млн.руб.

Это. так называемое. математическое ожидание результата принятого руководителем решения.

Степень риска также характеризуют вероятность и размер отрицательного и положительного результатов, дисперсия, характеризующая степень отклонения действительных результатов от среднего ожидаемого или коэффициент вариации, характеризующий относительную величину отклонения.

Впрочем, при оценке степени риска рассматривать одновременно и дисперсию, и коэффициент вариации не имеет смысла. Достаточно воспользоваться одним из них, скажем, коэффициентом вариации.

Напомним, что дисперсия рассчитывается по формуле:

 $d_3 = \sum (x_i - \bar{x})^2/n$ 

где х; - текущее действительное значение полученного результата.

 $x$  - среднее ожидаемое значение результата (математическое ожидание),

n - число действительно полученных значений результата.

А коэффициент вариации CV рассчитывается по формуле:

 $CV = d/x*100%$ 

Чем выше коэффициент вариации, тем менее устойчива ситуация.

Поскольку коэффициент вариации измеряется в процентах, то принята следующая качественная градация результатов его расчета.

Если коэффициент вариации меньше 10%, то имеет место слабая неустойчивость (колеблемость) результата, если его значения лежат в пределах от 10% до 25%, то имеет место умеренная неустойчивость, если он выше 25%, то степень неустойчивости высока.

Для количественной оценки рисков можно использовать экспертный метод. При этом создается экспертная группа. Эксперты выставляют индивидуальные оценки по каждой составляющей риска (пример списка составляющий был приведен ранее в таблице). Шкала для оценки рисков может быть от 0 до 10, при этом:

0-данный риск отсутствует

1 - риск минимален

3 - нормальный уровень риска

5 - высокий уровень риска

7 – очень высокий уровень риска

10 – данный риск минимален.

На основе исходных оценок рассчитывается средняя арифметическая по каждой составляющей риска, затем вычисляются средние арифметические по каждой подгруппе рисков, из них – средние арифметические по группам, и уже из последних – итоговый риск как средняя арифметическая и групповых средних. Полученные результаты заносятся в таблицу (пример см. в таблице)

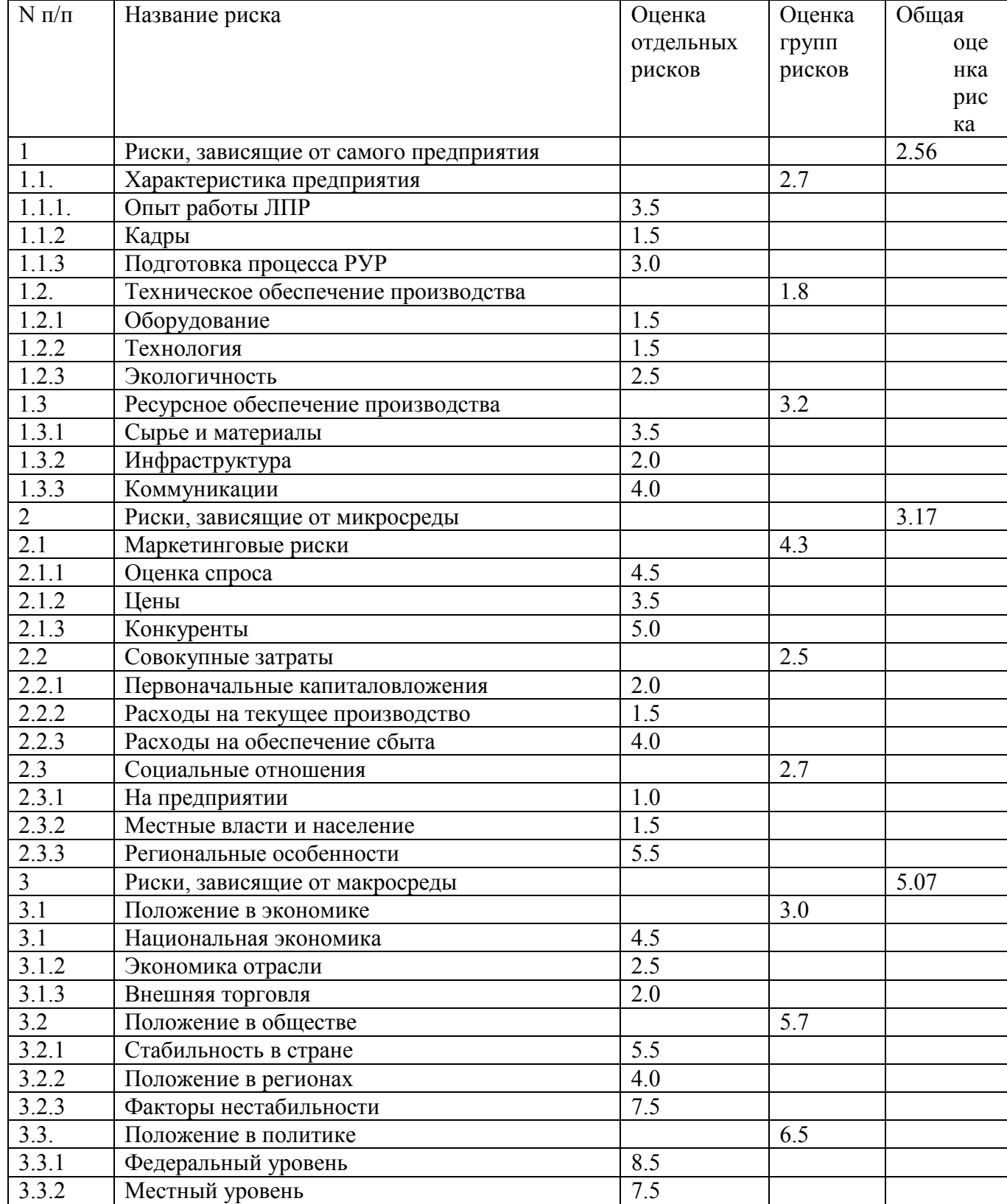

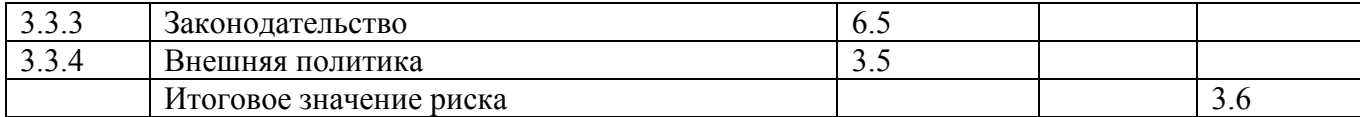

При оценке степени риска и численного значения вероятности можно пользоваться известной шкалой Харрингтона, представленной как универсальная и специальные шкалы.

| Числовое значение                                            | Содержательное описание                 |
|--------------------------------------------------------------|-----------------------------------------|
| $0, 8 - 1, 0$                                                | Очень высокая                           |
| $0,64-0,8$                                                   | Высокая                                 |
| $0,37-0,64$                                                  | Средняя                                 |
| $0,2-0,37$                                                   | Низкая                                  |
| $0 - 0,2$                                                    | Очень низкая                            |
| Табл.-Специальная шкала оценки вероятности свершения событий |                                         |
| Шкала отношений                                              | Шкала наименований                      |
|                                                              | Определенный                            |
| 0,92                                                         | Малый риск ошибиться                    |
| 0,84                                                         | большинство выводов будут верными       |
| 0,77                                                         | Надежный                                |
| 0,69                                                         | Есть некоторый риск ошибиться           |
| 0,62                                                         | Признается возможность ошибки           |
| 0,54                                                         | Могут быть неправильные выводы          |
| 0,46                                                         | Большой риск ошибиться                  |
| 0,39                                                         | Нежелательно принимать решение          |
| 0,3                                                          | Возможно много неправильных выводов     |
| 0,23                                                         | Ненадежный                              |
| 0,16                                                         | Почти наверняка будет ошибка            |
| 0,08                                                         | На использовать как основу для принятия |
|                                                              | решений                                 |
| $\boldsymbol{0}$                                             | ошибочный                               |

Табл.-Универсальная шкала Харрингтона

Кроме того, что необходимо знать как оценить риск, следует знать какие варианты возможных решений могут быть выбраны, то есть:

1. Можно отказаться от реализации рискового решения, но это означает отказ от возможности получения прибыли и может быть прекращение деятельности.

2. Принять риск на себя при наличии возможности покрыть риск за счет собственных средств предприятия.

3. Можно передать риск, например, на страховое агентство. Для этого и статья в себестоимости существует.

4. Разрабатывать, искать путь снижения степени риска, то есть сокращение вероятности и объема потерь.

Наиболее распространен четвертый вариант.

Как сократить вероятность и объем потерь, какие пути возможны:

а. Диверсификация - то есть распеределение инвестируемых средств между различными объектами вложения, несвязанными между собой на столько, что проигрыш на одном объекте не увеличивает потери на других, то есть должен быть такой набор такой набор стратегических задач, что возможные потери в одной должны компенсироваться расходами в других.

b. Совершенствование информационного обеспечения, расширение доступа к информации и т.д.

с. Более достоверное прогнозно-математическое обоснование принципиальных

решений, это снизит риск, то есть знания основных типов ошибок в РУР в условиях неопределенности и риска (на базе КТ и СППР).

d. Уменьшение количества ошибок управленческой деятельности, увеличивающих неопределенность.

#### Тема 9 Применение теории игр в принятии решений

Цель: ознакомиться сматериалом, рассматриваемым в рамках данной темы Задачи: изучить теоретические и практические аспекты темы План лекиии

1. Применение теории игр в принятии решений

2. Возможности и ограничения теории игр в решении реальных задач

3. Правила теории игр и их применение в менелжменте

Основные сведения:

Из теории игр можно использовать такие правила как:

1. Правило МАХ-МАХ - выбор альтернативы, дающей максимально возможный выигрыш не зависимо от величины проигрыша, к которому эта альтернатива может привести в случае неудачи.

2. Правило MAX-MIN - из альтернатив выбирают ту, что дает минимально твердый выигрыш.

3. Правило MIN-MAX - минимальный негативный эффект, т. е. определить максимально возможный убыток и выбрать альтернативу, минимизирующую эту величину.

Интересно, что в ходе исследований по психофизиологическим особенностям личности в процессе принятия УР первое и второе правило применяются для ориентации на успех индивидов, а третья для ориентации на неудачу.

В этих правилах не используется значение вероятности.

В более сложных случаях необходимо использование вероятностей для подсчета ожидаемого дохода или потерь или применяется критерий Гурвича также используется схема «дерево решений» (дерево вероятностей и возможных исходов).

Давайте на небольшом примере рассмотрим механизм принятия УР в условиях неопределенности.

#### Пример

Выбор оптимального решения в условиях неопределенности (спроса). Предприятие – фирма реализует контрольно-кассовые машины (ККМ).

Расчеты с поставщиком в течение определенного времени, иначе:

- Разрыв связи с поставщиками
- Штраф 400 рублей за олин ККМ.

Сколько машин фирма должна иметь в запасе, чтобы:

1. УДОВЛЕТВОРИТЬ СПРОС, а ОН НЕИЗВЕСТЕН;

2. не платить штрафы за нереализованные машины, т. е. чтобы все ККМ были проданы.

Известно, что преобретают они ККМ у поставщика по цене 3200 рублей, а продают по цене 3800 рублей. Следовательно выручка составляет 600 рублей.

Анализ работы показал, что они могут продать за расчетный срок от2 до 5 машин (см. табл).

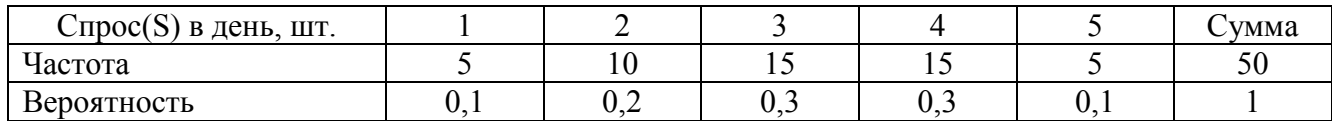

Просчитаем возможные исходы, т. е. доход за расчетный срок в таблице.

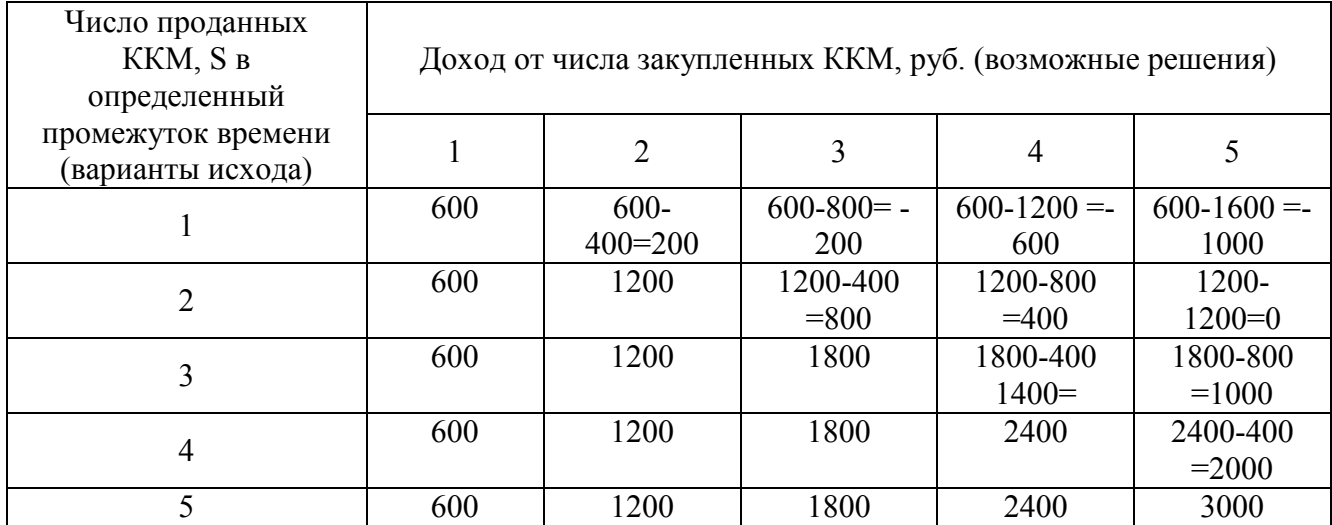

Для дальнейшего анализа будем использовать различные провила теории игр, например, правила MAX-MAXa, т. е. выбрать MAX из MAX всех решений.

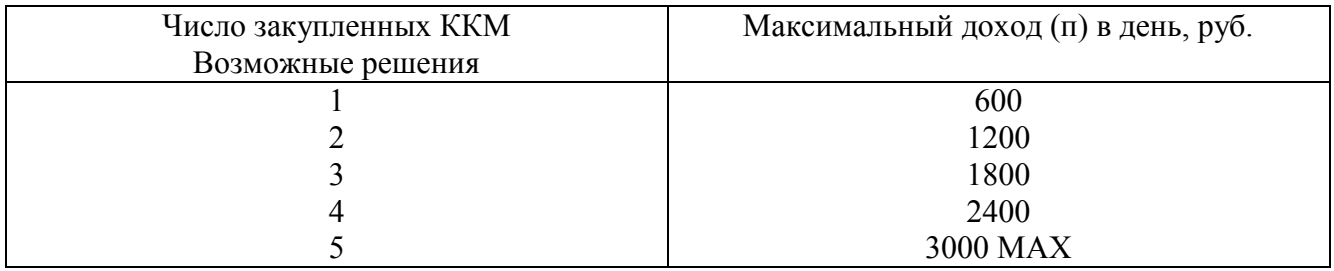

Следовательно следуя этому правилу, закупать надо 5 ККМ, но решение принимать рано, т.к не известен еще минимальный доход, проверим еще другие правила, критерий Вальда (критерий MAX-MIN).

Найдем MAX из MIN возможных доходов.

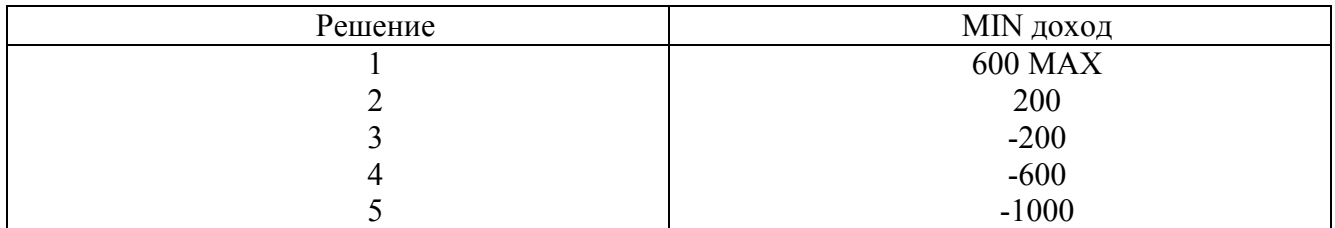

Следовательно закупать надо 1 ККМ, тоже крайний вариант, а спрос может быть > 1, тогда какими будут потери?

Применим другой критерий для расчета потерь, т.е критерий MIN-MAX (Севиджа) Подсчитаем потери.

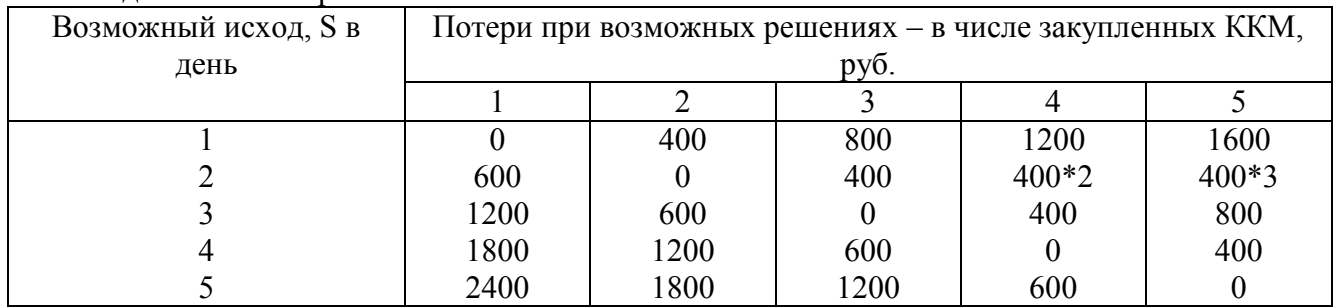

Выбираем MIN из MAX возможных потерь.

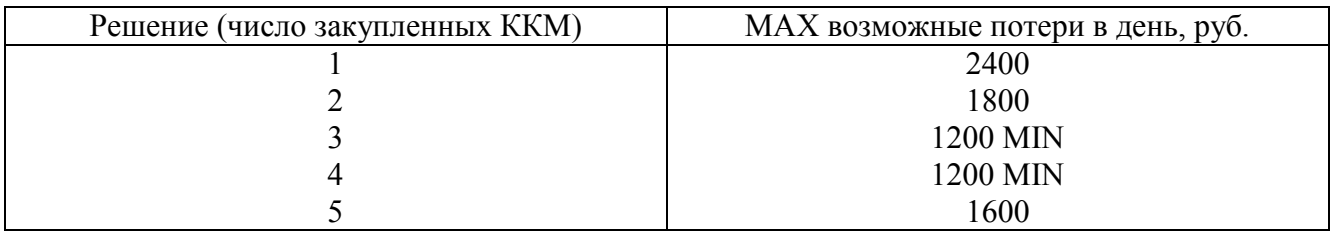

Следовательно, закупать следует 3 и 4 машины.

Ршение отличается от предыдушего, потери MIN, но и прибыль не MAX, еще посмотрим. Надо оценить вероятность тогго или иного исхода, из анализа работы машин, статистики отчетов.

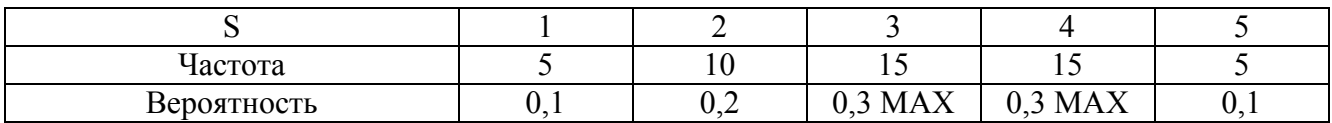

И по правилу максимальной вероятности сравнить соответствующие ей решение. Рассмотрим эти два решения.

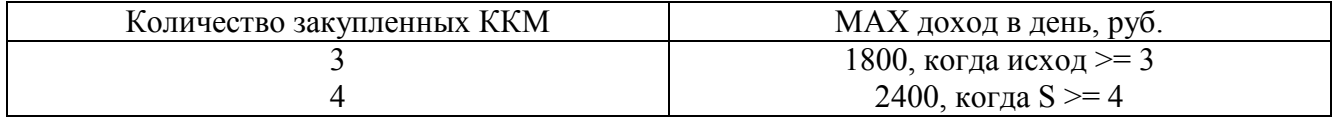

Следовательно, выбор сделаем в пользу 4 решения, закупать 4 машины.

#### МЕТОДИЧЕСКИЕ РЕКОМЕНДАЦИИ К ПРАКТИЧЕСКИМ ЗАНЯТИЯМ

Выполнение расчетных заданий предполагается на базе Excel, где симплекс метод решения задачи линейного программирования реализован в диалоге **«Поиск решения»** меню **«Сервис».**

## **1. ПРИМЕР УПРАВЛЕНЧЕСКОЙ СИТУАЦИИ ДЛЯ ПОИСКА РЕШЕНИЯ ПО ОБЕСПЕЧЕНИЮ МАКСИМАЛЬНОЙ ПРИБЫЛИ И ОПТИМАЛЬНОМУ РАСПРЕДЕЛЕНИЮ РЕСУРСОВ**

Если финансы, оборудование, сырье, персонал полагать ресурсами, то значительное число задач в экономике можно рассматривать как задачи распределения ресурсов. Математической моделью таких задач является задача линейного программирования.

*Рассмотрим ситуацию.* Предприятие выпускает продукцию четырех типов: прод.1, прод.2, прод.3, прод.4. Для изготовления продукции требуются ресурсы трех видов: трудовые, сырьевые, финансы. Количество ресурса каждого вида, необходимое для выпуска продукции данного типа, называется нормой расхода. Нормы расхода, а также прибыль, получаемая от реализации единицы каждого типа продукции, приведены на рисунке 1. Там же приведено наличие располагаемого ресурса.

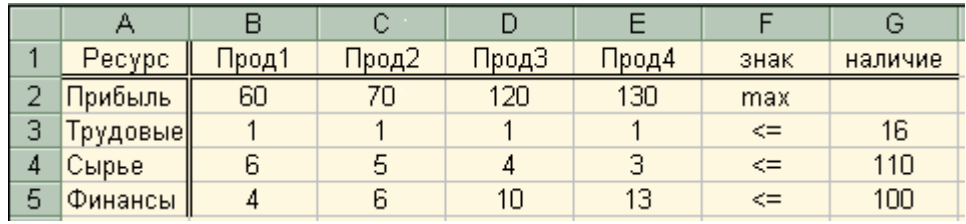

Рис.1

## **2. ФОРМАЛИЗОВАННОЕ ПРЕДСТАВЛЕНИЕ СИТУАЦИИ ДЛЯ РЕШЕНИЯ ЗАДАЧИ МЕТОДАМИ ЛИНЕЙНОГО ПРОГРАММИРОВАНИЯ**

Составим математическую модель, для чего введем следующие обозначения:

 $x_i$  – количество выпускаемой продукции j-го типа,  $i = 1, 4$ ;

 $b_i$  – количество располагаемого ресурса i-го вида,  $i = 1,3$ ;

 $a_{ii}$  – норма расхода i-го ресурса для выпуска единицы продукции i-го типа;

c<sup>j</sup> – прибыль, получаемая от реализации единицы продукции j-го типа.

Теперь приступим к составлению модели. Как видно из рисунка 1 для выпуска единицы прод.1 требуется 6 единиц сырья, значит для выпуска всей продукции прод.1 требуется  $6x_1$  единиц сырья, где  $x_1$  - количество выпускаемой продукции прод.1. С учетом того, что для других видов продукции зависимости аналогичны, ограничение по сырью будет иметь вид:

#### $6x_1 + 5x_2 + 4x_3 + 3x_4 \leq 110$

В этом ограничении левая часть равна величине потребляемого ресурса, а правая показывает количество имеющегося ресурса. Аналогично можно составить ограничения для остальных ресурсов и написать зависимость для целевой функции. Тогда математическая модель задачи будет иметь вид:

 $F = 60x_1 + 70x_2 + 120x_3 + 130x_4$ max

$$
x_1 + x_2 + x_3 + x_4 \le 16
$$
  
\n
$$
6x_1 + 5x_2 + 4x_3 + 3x_4 \le 110
$$
  
\n
$$
4x_1 + 6x_2 + 10x_3 + 13x_4 \le 100
$$
  
\n
$$
x_j \ge 0; j = 1, 4
$$

#### $3<sub>1</sub>$ ПОИСК ОПТИМАЛЬНОГО РЕШЕНИЯ НА БАЗЕ EXCEL

Для решения задачи необходимо создать форму для ввода условий задачи (рис.2).

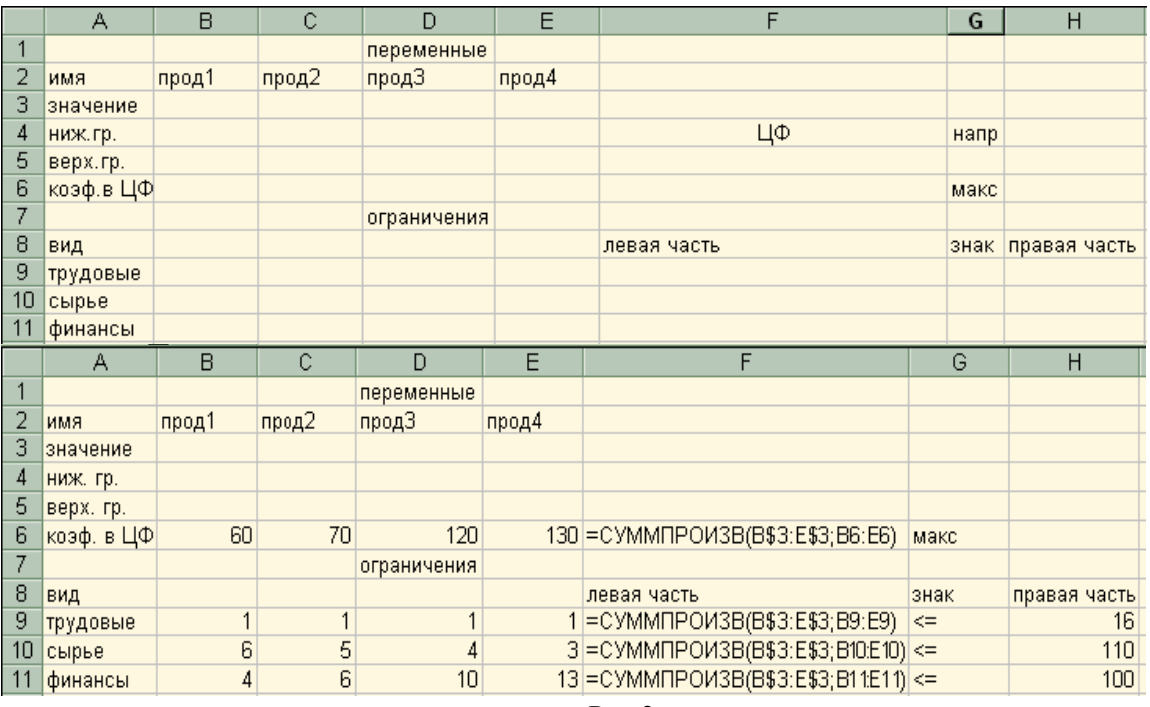

 $P<sub>HC.3</sub>$ 

Для дальнейшей работы следует открыть диалоговое окно «Поиск решения» меню «Сервис» (рис. 4), где

указать адрес ячейки целевой функции;

- задать направление оптимизации;
- указать адреса ячеек для результатов искомых значений;

- ввести ограничения. Ограничения вводятся командой «добавить» в окне  $\sqrt{5}$ рисункс

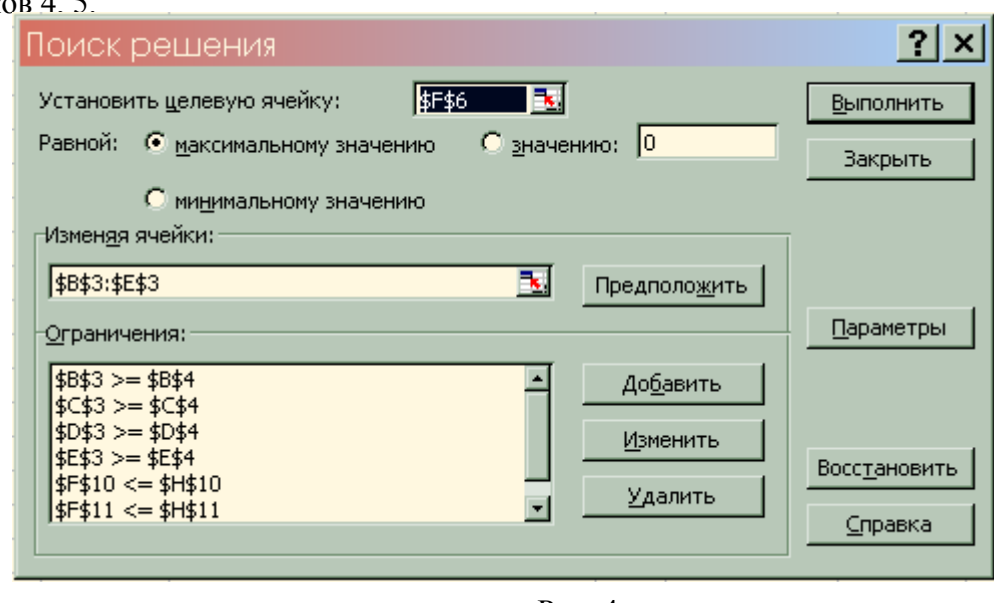

 $P$ ис. 4

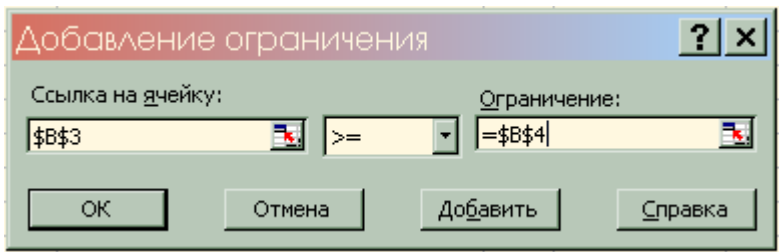

 $PMC$  5

Командой «Выполнить» осуществить поиск решения.

Решение может быть найдено (рис. 6) или не найдено (рис. 7).

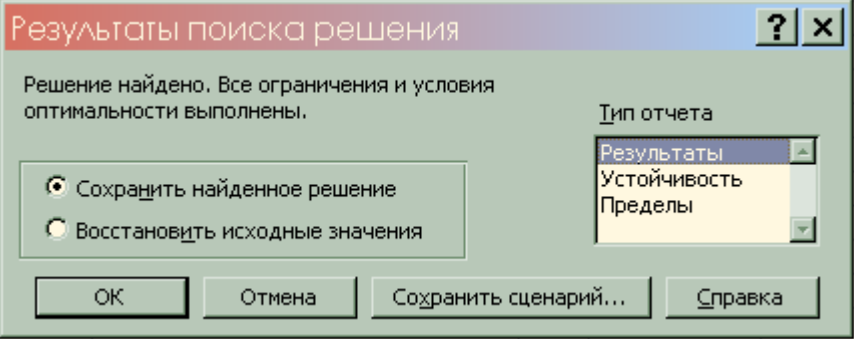

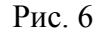

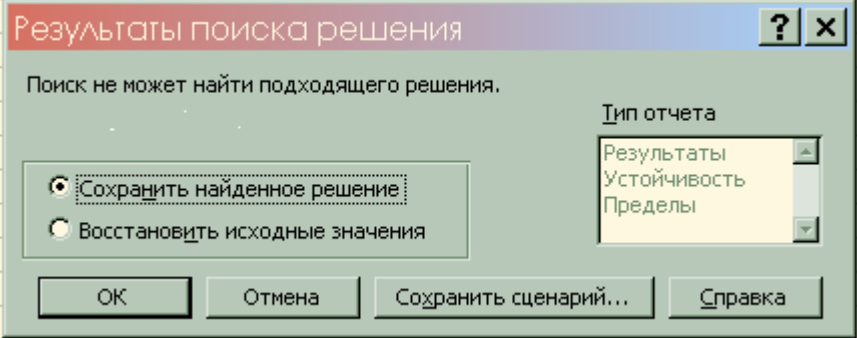

Pис. 7

Если на экране появится сообщение «Значение целевой функции не сходится», то значит целевая функция неограничена при максимизации целевой функции - сверху, при минимизации - снизу. Необходимо ограничить, т. е. добавить соответствующие ограничения.

Если на экране появится сообщение, представленное на рисунке 7, это означает целевую несовместимость, ограничения несовместимы, ресурсов недостаточно. Следует преодолеть несовместимость.

Чтобы преодолеть несовместимость, следует выяснить, сколько ресурсов не хватило по ограничениям, т. е. в правой части неравенства необходимо определить добавочные переменные (пусть обозначим их ti).

 $1x_1 + 1x_2 + 1x_3 + 1x_4 = 16 + t_1$  $6x_1 + 5x_2 + 4x_3 + 3x_4 = 110 + t_2$  $4x_1 + 5x_2 + 10x_3 + 13x_4 = 100 + t_3$ Переносим t<sub>1-3</sub> в левую часть ограничений, запишем неравенства:  $(2)$  1x<sub>1</sub> + 1x<sub>2</sub> + 1x<sub>3</sub> + 1x<sub>4</sub> - t<sub>1</sub> = 16

 $(3)$  6x<sub>1</sub> + 5x<sub>2</sub> + 4x<sub>3</sub> + 3x<sub>4</sub> - t<sub>2</sub> = 110

 $(4)$  4x<sub>1</sub> + 5x<sub>2</sub> + 10x<sub>3</sub> + 13x<sub>4</sub> - t<sub>3</sub>=100

 $(5) t_{1,2,3} = 0$ 6)  $x_{1,2,3,4} = 0$ 

Введем требования поиска минимального количества добавок,

$$
\sum t_i \longrightarrow \min
$$

т. е. найти тот минимум ресурсов, который был бы достаточен для решения. Значит нужно ввести целевую функцию:

 $t_1 + t_2 + t_3$  стремится к  $min$ 

Эта функция введена в ячейке I4 (рис.8).

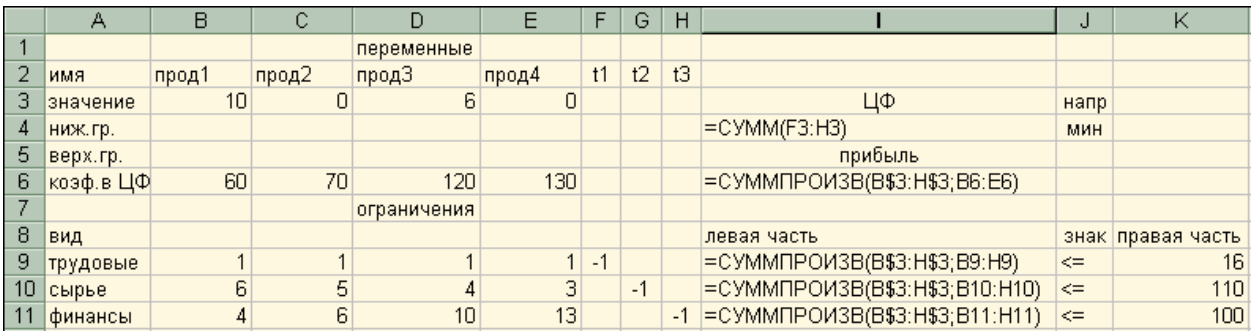

1. добавлены столбцы (для этого поставлен курсор на столбец F4 «Вставка» «Столбец»)  $t_1, t_2, t_3$  в ячейки по F, G, H;

- 2. целевая функция сместилась в столбец I;
- 3. ПОЯВИЛИСЬ  $(-1)$  в столбцах  $t_1 t_3$

Таким образом, подготовлены данные для поиска решения.

Последующие действия.

### «Сервис»

#### «Поиск решения»

В окне «**Поиск решения**» указать адрес целевой функции <sup>14</sup>, направление поиска – min, изменяемые ячейки ВЗ:НЗ.

Ограничения:  $B3 = 10$  $E3 \ge 0$  $C3 = 5$  $F3 \geq 0$  $G3 >= 0$  $D3 = 6$  $H3 \ge 0$  $I9 \le K9$  $I10 \le K10$  $111 \le K11$ 

После команды «Выполнить» появляется решение (рис.9), где дополнительный ресурс рассчитан и равен соответственно:

 $t_1 = 5$ ;  $t_2 = 0$ ;  $t_3 = 30$ .

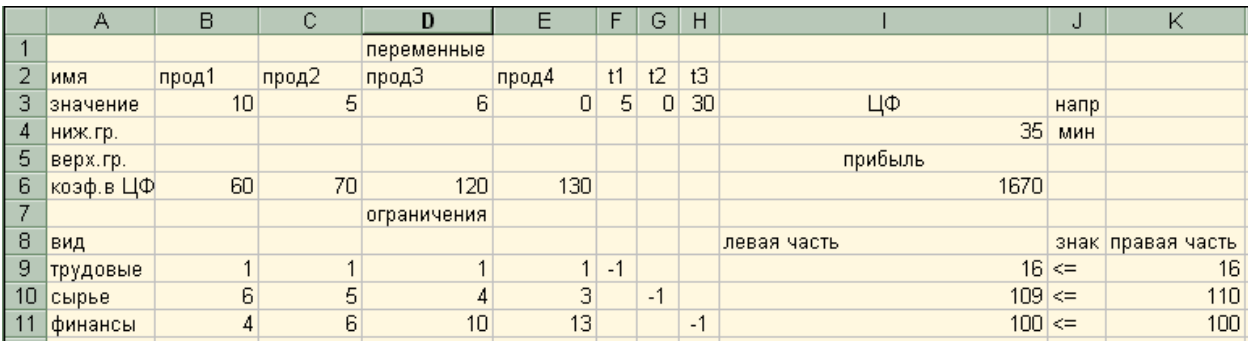

Таким образом, преодолена несовместимость.

### АНАЛИЗ РЕЗУЛЬТАТОВ РЕШЕНИЯ

Когда задача решена, как показано в окне рис.6, можно сформировать отчеты трех типов.

Отчет по результатам, где представлено:

1). расчетное максимальное значение целевой функции, равное 1320 руб.

2). изменяемые ячейки, т. е. искомые объемы выпуска продукции

 $x_1$ (значение продукции 1) = 10 шт. (кг.)

 $x_2$ (значение продукции 2) = 0 шт.

 $x_3$ (значение продукции 3) = 6 шт.

 $x_4$ (значение продукции 4) = 0 шт.

3). Ограничения, т. е. остатки по ресурсам (несвязки), если левая и правая части ограничения не равны, или разница (избытки при знаке > и наоборот), т. е. в столбце разница отчета представлено:

0 (трудовые ресурсы использованы полностью)

26, т. е. расчетное значение объема выпуска  $(x_1 = 10)$  на 10 кг. больше, чем значение нижнего предела (0) объема выпуска данной продукции.

Отчет по устойчивости, где представлено:

кроме полученных значений объемов выпуска  $(10, 0, 6, 0)$ следующее:

1). нормированный градиент - это двойственные оценки, которые показывают, на сколько изменится целевая функция при принудительном включении единицы этой продукции в оптимальное решение. Для продукции 2 и 4 нормированный градиент равен соответственно -10 и -20. Единицы измерения этих величин соответствуют единицам измерения величины целевой функции (руб.).

2). в нижней таблице представлен:

Множитель Лагранжа, т. е. теневые оценки (двойственные оценки), которые показывают, как изменится целевая функция при изменении соответствующего ресурса на единицу (в тех единицах измерения, в которых представлены ограничения по ресурсам), а сама величина теневой оценки представлена в единицах измерения целевой функции, т. е. для ограничения по трудовым ресурсам 16 час. множитель Лагранжа равен 20 руб., для ограничения по сырью, в левой части которого значение 84, множитель Лагранжа равен 0 руб., для финансовых ресурсов при увеличении их на единицу дополнительно к 100 руб., целевая функция увеличится на 10 руб. и составит 1330 руб.

Отчет по пределам показывает:

1) в каких пределах может изменяться выпуск продукции, вошедший в оптимальное решение при сохранении структуры оптимального решения.

2) долю прибыли от выпуска каждого вида продукции.

## 4. ПАРАМЕТРИЧЕСКИЙ АНАЛИЗ РЕШЕНИЯ

Параметрический анализ в данном случае - анализ решения задач при различных значениях входящих в модель параметров.

Рассмотрим на примере изменения параметра предельного значения финансов (нагляднее менять параметры в тех ограничениях, где нет остатка по ресурсам).

Модель ситуации.: Создать новую модель или удалить результат решения предыдущий (обнулив ВЗ:ЕЗ). Затем:

Изменить правую часть ограничения по ресурсам: например, вместо 100 ввести замену 50 (в ячейку Н11).

- Решить залачу (командой «Поиск решения»).

 $\mathbb{R}^{n+1}$ Сохранить сценарий в окне рис. 6, присвоив сценарию имя, например, "Финансы – 50" (рис. 10). Завершить процедуру изменяя ограничения и финансы соответственно 100, 150, 200, 250, создав всего 5 сценариев.

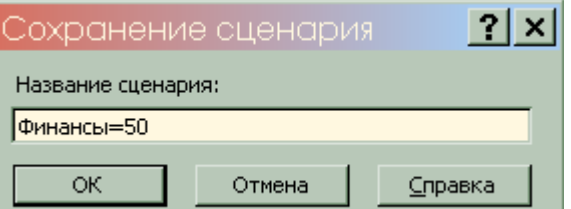

## Рис.10

Когда необходимые сценарии созданы, вызвать диспетчер сценариев **(«Сервис», «Сценарий»**), дать команду на создание отчета (кнопка **«Отчет»**). Задать тип отчета (рис. 11) – отчет по структуре (рис.12)и на экране будет представлен Итоговый сценарий (рис.13)

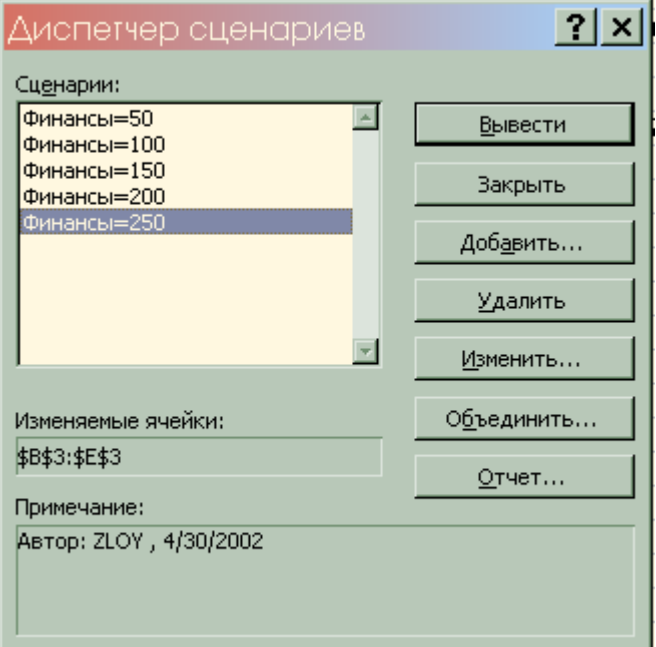

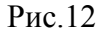

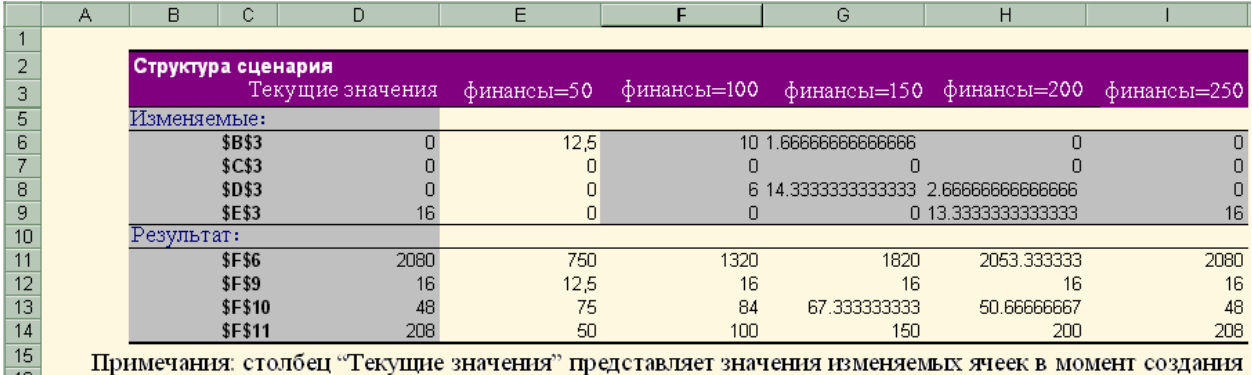

 $\frac{16}{17}$  Итогового отчета по Сценарию. Изменяемые ячейки для каждого сценария выделены серым цветом.

Для удобства дальнейшего анализа итоговый сценарий можно отредактировать, удалив столбцы B и D, строки 5 и 10, в столбце C ввести вместо адресов ячеек наименование продукции, ресурсов, т. е. оформить сценарий в виде представленном на рисунке 14, при этом дробные элементы округлить до целых чисел, или до сотых (объем в кг.). Отредактированный сценарий можно использовать для построения гистограмм, выделив C3:H3. построенные гистограммы облегчат анализ найденного решения (см. рис. 15а,15б,15в).

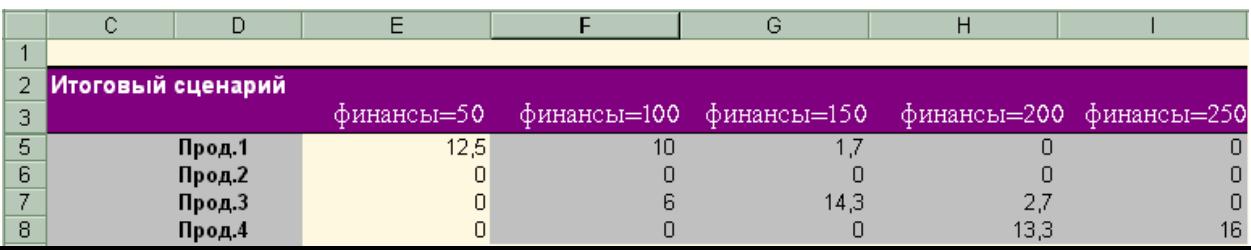

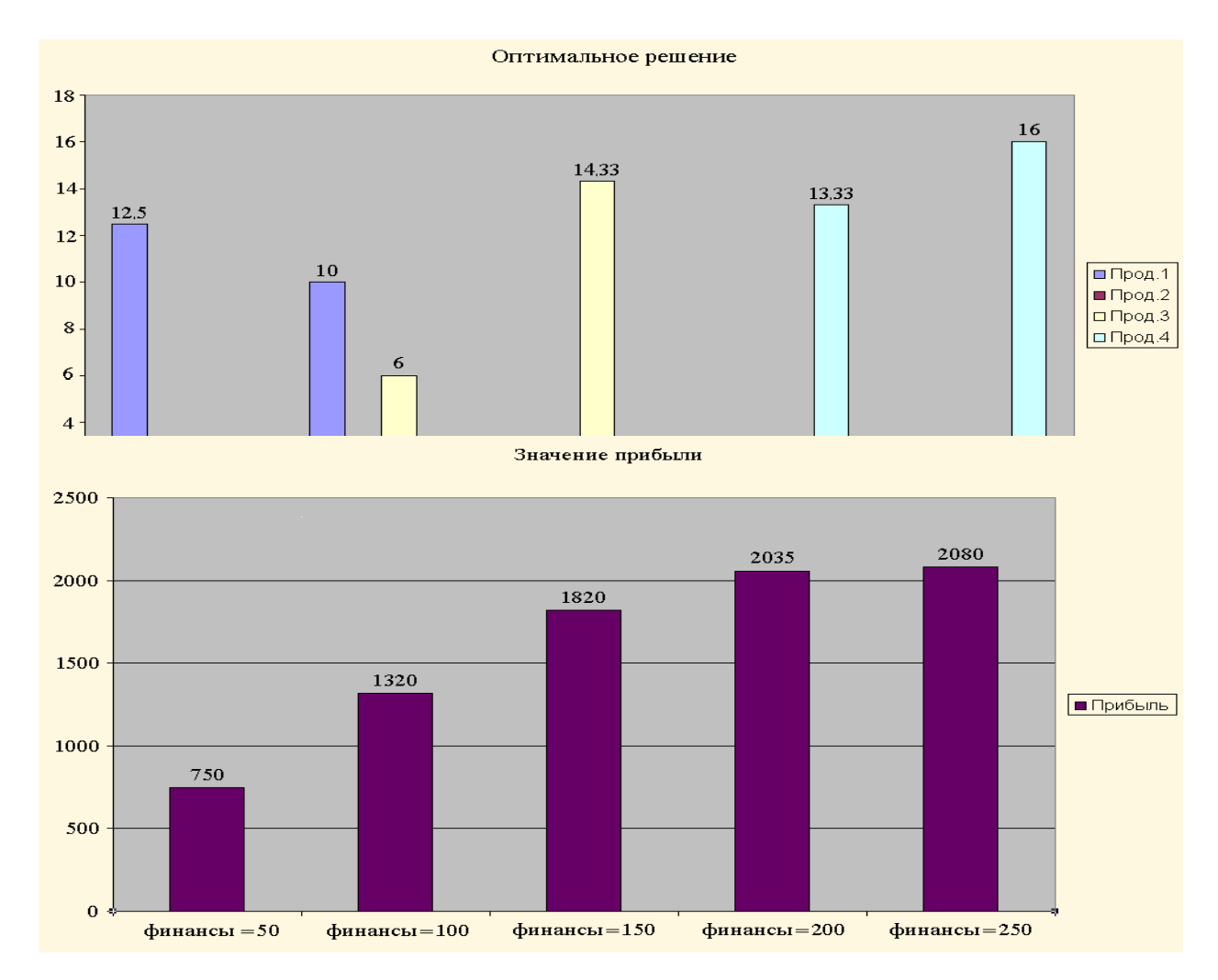

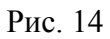

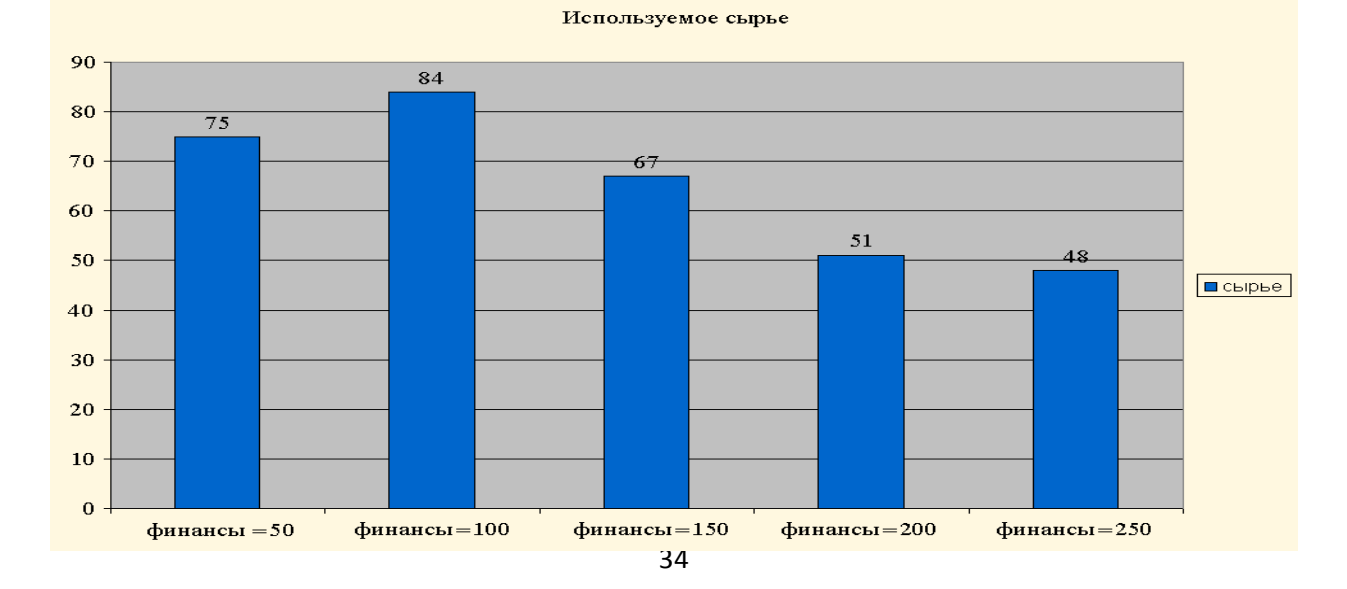

#### Рис. 15в

На основе выполненных расчетов принимается решение по оптимизации обьемов выпуска продукции, распределении загрузки оборудования и другие решения производственного менеджмента.

МЕТОДИЧЕСКИЕ УКАЗАНИЯ ДЛЯ САМОСТОЯТЕЛЬНОЙ РАБОТЫ

В качестве домашней самостоятельной и индивидуальной работы студенты выполняют аналитический обзор переработанных источников по заданной теме курса или теме курсовой работы. В обзоре следует дать сравнительную характеристику подходов авторов различных учебников и монографий к изложению каждой темы, выделить наиболее актуальные темы, новые, интересные. Результаты работы представляются в виде письменного отчета или презентации. При подготовке презентаций целесообразно составить план презентации, выделить основные идеи презентации, обратить внимание на авторов и используемые источники, конкретно называя источники (не просто Internet). Структура презентации должна включать авторский подход студента к изложению материала, постановку рассматриваемой задачи, проблемы, результаты работы как своей так и авторов, чьи материалы используются в презентации. Время выступления с презентаций зависит от обьема презентуемого материала и оговаривается с преподавателем. Следует обратить внимание на качество подготовленных слайдов, как в содержательном, так и техническом плане.

### *Темы презентаций*

*(рефератов, докладов, сообщений)*

1. Теория принятия решений, её сущность и назначение.

2.Основные понятия теории принятия решений.

3.Теория исследования операций и ее методы

4.Модели процесса принятия решений Г.Саймона и Д.Марча, их значение в принятии решений

5. Моделирование бизнес-процессов и использование методов реорганизации бизнес-процессов в практической деятельности организаций

6.Возможности и ограничения применения количественных методов и моделей в принятии решений

7. Правила теории игр при разработке управленческих решений.

8. Основная модель теории разработки управленческих решений.

9. Системный подход к разработке управленческих решений.

10. Методы разработки управленческих решений по управлению ассортиментом.

11. Модели математического программирования в разработке управленческих решений.

12. Модели науки разработки управленческих решений, их применение на практике.

13. Нормативный и дескриптивный подход к разработке управленческих решений.

15. Рациональная модель разработки управленческих решений её применение на практике.

16. Имитационное моделирование в разработке управленческих решений.

17. Математические модели и методы разработки управленческих решений.

18. Матричные методы разработки управленческих решений.

19. Возможности транспортной модели и задачи о назначениях в разработке управленческих решений.

20. Методы обоснования решений по использованию ресурсов. Параметрический анализ решения.

21. Экономико-математические модели и методы разработки управленческих решений.

22. Возможности моделей линейного программирования в разработке

управленческих решений.

23. Методы сетевого анализа в разработке управленческих решений.

24. Процессный подход к принятию решений по управлению бизнес-процессами

25.Методы принятия решений в условиях риска

*Тестовые задания*

Выберите один правильный ответ

## **Вопрос 1. При принятии решения в условия неопределённости и риска можно использовать...**

а) методы линейного программирования;

б) метод неопределённости коэффициентов;

в) правила теории игр.

## **Вопрос 2. Метод дискуссии предполагает:**

а) анализ всех факторов, положительных и отрицательных последствий, выявлений позиций и интересов участников;

б) формирование ряда высказываний соответствующих исследуемой области;

в) критика всех вариантов решения проблемы;

## **Вопрос 3. Основная идея морфологического подхода заключается в:**

а) анализе всех факторов, влияющих на ситуацию;

б) нахождении всех возможных вариантов решения поставленной проблемы путём комбинирования элементов системы;

в) нахождении всех возможных вариантов решения поставленной проблемы путём разложения элементов системы;

## **Вопрос 4. Методы активизации интуиции относят к:**

а) количественным;

б) качественным;

в) статистическим.

## **Вопрос 5. Какие методы целесообразно использовать при выборе оптимального решения?**

а) метод взвешенных критериев;

б) метод букета проблем;

в) метод сценариев.

**Вопрос 6. Какие методы целесообразно использовать при моделировании бизнеспроцессов:**

а) симплекс-метод;

б) имитационное моделирование;

в) роза рисков.

**Вопрос 7. Метод активизации интуиции, основанный на предварительном составлении вопросов, ответы на которые могут сформировать новый подход к решению заданных проблем:**

а) метод мозгового штурма;

б) метод вопросов и ответов;

в) метод корреляции.

## **Вопрос 8. При использовании, какого из ниже перечисленных методов запрещена критика (как позитивная, так и насмешка):**

а) метод мозгового штурма;

б) метод дискуссии;

в) метод вопросов и ответов;

## **Вопрос 9. Какой из перечисленных методов относится к морфологическим:**

а) метод букета проблем;

б) метод экстремальных ситуаций;

в) метод мозгового штурма;

## **Вопрос 10. Какое из приведенных определений соответствует понятию "социальная эффективность при принятии решений":**

а) факт достижения коммерческих целей организации за более короткое время;

б) факт достижения цели организации в плане удовлетворения социальных потребностей за более короткое время для большего количества работников;

в) факт достижения определенных результатов, запланированных в бизнес-плане, за более короткое время или с меньшими финансовыми затратами

## МЕТОДИЧЕСКИЕ УКАЗАНИЯ К ВЫПОЛНЕНИЮ КУРСОВОЙ РАБОТЫ

В качестве самостоятельной домашней работы студенты выполняют курсовую работу.

Основной целью курсовой работы является развитие навыков применения методов принятия управленческих решений при поиске решения управленческих задач.

В первой части курсовой работы требуется выполнить системный анализ рассматриваемой ситуации, в результате которого должна быть выявлена проблема, требующая принятия управленческого решения и показано применение методов, применяемых на этапе системного анализа при принятии решения.

Вторая часть курсовой работы содержит основные положения теории принятия решений (в том числе методы принятия решений, рекомендуемые теорией принятия решений на каждом этапе процесса принятия решения), которые будут применены в третьей части курсовой работы при поиске решения той проблемы, которая была выявлена в первой части курсовой работы.

В третьей части курсовой работы должны быть рассмотрены альтернативные варианты искомого решения, выполнен выбор оптимального варианта, разработан механизм его реализации и оценена ожидаемая эффективность выбранного решения, и должно быть показано применение соответствующих методов.

В наименовании темы курсовой работы обязательно должно быть указано наименование предприятия, являющегося обьектом исследования в данной курсовой работе. Примерный перечень тем курсовых работ приведен ниже.

1. Научное обоснование принимаемых управленческих решений.

2. Методическое обеспечение разработки и принятия управленческого решения.

3. Организационное обеспечение разработки и принятия управленческого решения.

4. Мониторинг и контроль реализации управленческих решений на предприятии.

7. Методы разработки управленческих решений по управлению ассортиментом.

8. Модели математического программирования в разработке управленческих решений на предприятии.

9. Модели науки разработки управленческих решений, их применение на практике.

10. Правила теории игр при разработке управленческих решений.

11. Информационное обеспечение процесса разработки, принятия и реализации решений организации.

12. Принятие решений в условиях неопределенности и риска. Возможности количественной оценки риска.

13. Разработка и принятие решений по вопросам планирования в организации.

14. Разработка и принятие решений по кадровым вопросам на предприятии.

15. Разработка и принятие решений по материально-техническому обеспечению процессов производства и управления.

16. Информация, информационные технологии и коммуникации в процессе принятия управленческого решения.

18. Количественная оценка результатов рисковых решений предприятия.

17. Анализ и принятие решений в условиях риска и неопределенности на основе теории игр.

18. Методы прогнозирования, их значение и место в процессе принятия управленческих решений.

19. Имитационное моделирование в разработке управленческих решений.

20. Разработка и реализация управленческих решений в системе менеджмента на

предприятии.

21. Исследования в разработке управленческих решений.

22. Разработка сетевого плана разработки, принятия и реализации хозяйственных решений.

23. Экспертные оценки как метод формирования альтернатив и выбора управленческого решения.

24. Методы принятия управленческих решений по формированию и распределению прибыли предприятия.

25. Методы принятия управленческого решения по снижению себестоимости продукции предприятия.

26. Принятие управленческого решения по проблеме (указать наименование проблемы) в условиях предприятия (указать наименование предприятия).